$14/12/2017$ Libara

 $7004.68$  $GAB3$  $\sqrt{4}$ 

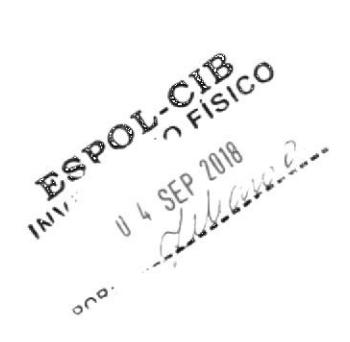

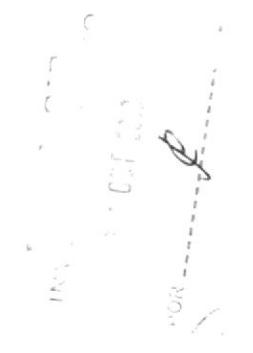

 $C_{2}$  ,  $3$ PEÑA

 $29-11-15$ 

Ing. Maria José Misso Marán ACIOTEVPE DE ACTIVOS SILOS CIO

PENA

# ESCUELA SUPERIOR POLITECNICA DEL LITORAL

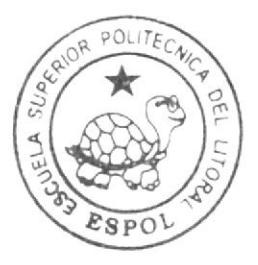

# Escuela de Diseño y Comunicación Visual

TÓPICO DE GRADUACIÓN

# Previo a la obtención del Título de ANALISTA DE SISTEMAS

Tema:

Sistema de Gestión de Envíos

Manual de Diseño

Autores:

Vilma María Garcés Mendoza Carlos Ricardo Piedra Bonilla Carlos Darwin Romero Romero

 $P\ddot{\psi}$ 

Directores: Mae. Juan Carlos García Lcdo. Alex Espinoza

ESCUELA SUPERIOR POLITÉCNICA DEL LITORAL

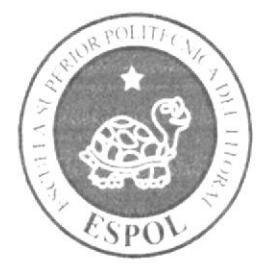

# ESCUELA DE DISEÑO Y COMUNICACIÓN VISUAL

# TÓPICO DE GRADUACIÓN

# PREVIO A LA OBTENCIÓN DEL TÍTULO DE

# **ANALISTA DE SISTEMAS**

## **TEMA**

# SISTEMA DE GESTIÓN DE ENVÍOS

# **MANUAL DE DISEÑO**

## **AUTORES**

VILMA MARÍA GARCÉS MENDOZA CARLOS RICARDO PIEDRA BONILLA **CARLOS DARWIN ROMERO ROMERO** 

# **DIRECTORES**

MAE. JUAN CARLOS GARCIA **LCDO. ALEX ESPINOZA** 

PENA

# AÑO

2007

## AGRADECIMIENTO

En primer lugar agradecemos a Dios, quien nos ha dado salud y fortaleza necesaria para llegar hasta este punto, a todas aquellas personas que con buenos consejos nos ayudaron a seguir adelante. Gracias a nuestros padres que con mucho esfuerzo y dedicación nos regalaron lo más valioso en esta vida: amor, consejos y educación. En fin no hay palabras para agradecerles lo que hicieron por nosotos. Este primer triunfo que tenemos en la vida es por ustedes con todo el amor del mundo. GRACIAS.

<sup>t</sup><br>FENA

# DEDICATORIA

Este triunfo va dedicado a Dios, nuestros padres, esposas e hijos.

Que Dios Bendiga a nuestras FAMILIAS.

PENA

# **DECLARACIÓN EXPRESA**

La responsabilidad de los hechos, ideas y doctrinas expuestas en este tópico de graduación nos corresponde exclusivamente; y el patrimonio intelectual de la misma, al EDCOM (Escuela de Diseño y Comunicación Visual) de la Escuela Superior Politécnica del Litoral.

(Reglamento de exámenes y títulos profesionales de la ESPOL).

 $\mathbb{Q}$ PIENA

# FIRMA DE LOS DIRECTORES DEL TÓPICO DE<br>GRADUACIÓN

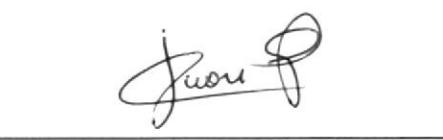

MAE. JUAN CARLOS GARCIA

LCDO. ALEX ESPINOZA

 $C = 1.3$ PENA

# FIRMA DE LOS AUTORES DEL TÓPICO DE **GRADUACIÓN**

VILMA GARCÈS MENDOZA

 $\overline{\phantom{1}}$  $\leftarrow$  $\rightarrow$ 

CARLOS PIEDRA BONILLA

PENA

Baylos Stomen **ARLOS ROMERO ROMERO** 

# **ÍNDICE**

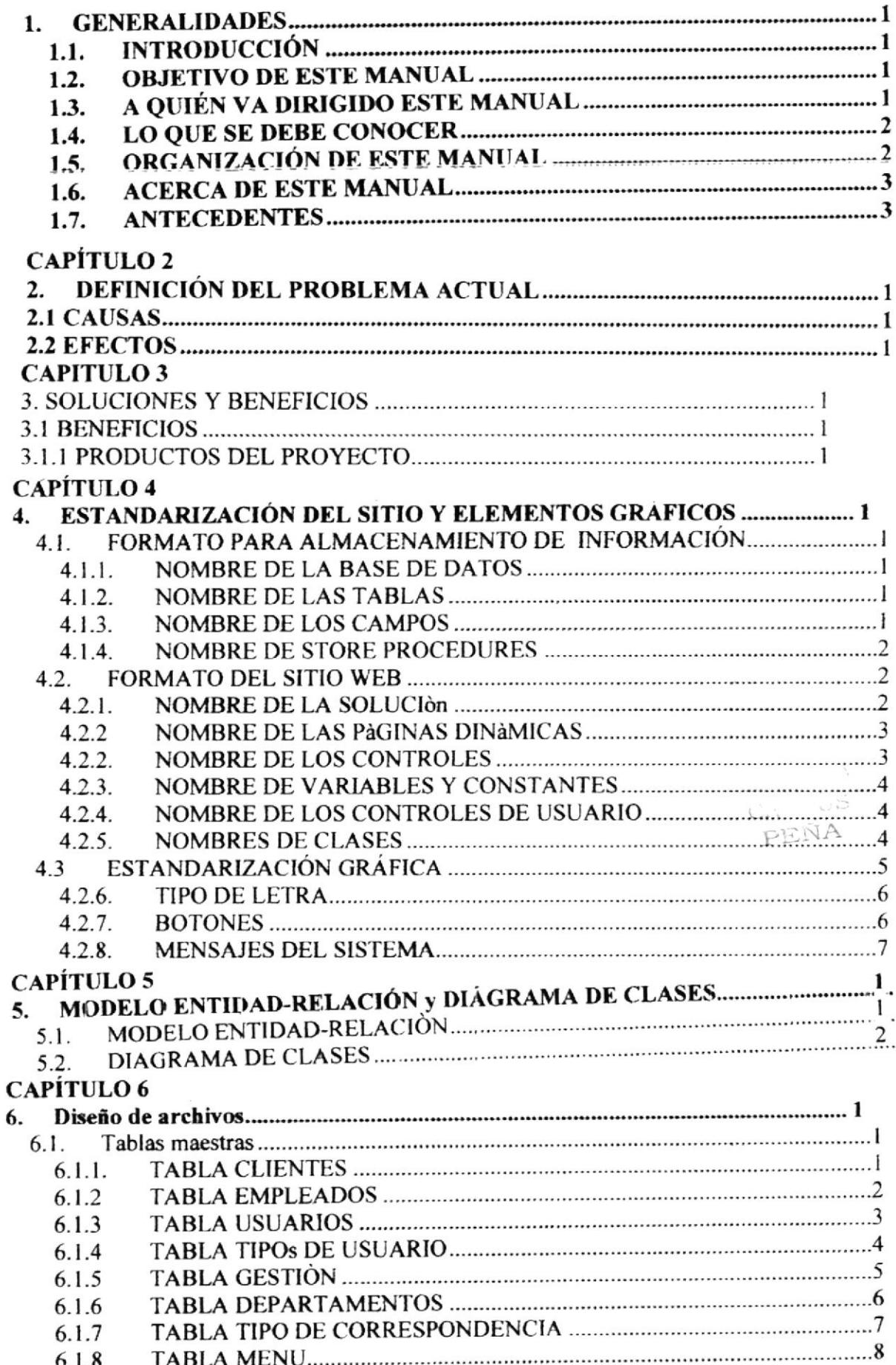

# **CAPITULO 7**

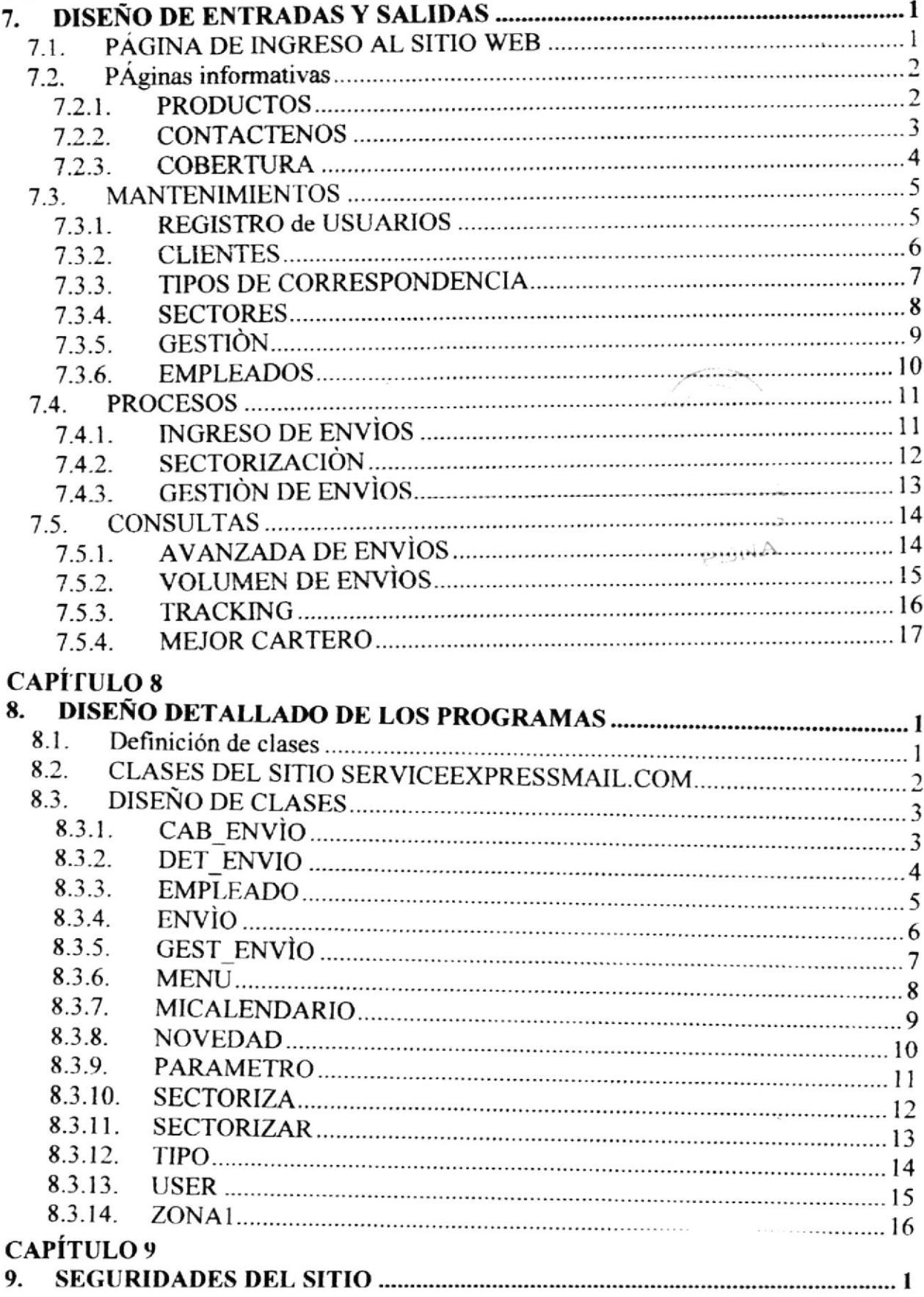

## INDICE DE TABLAS

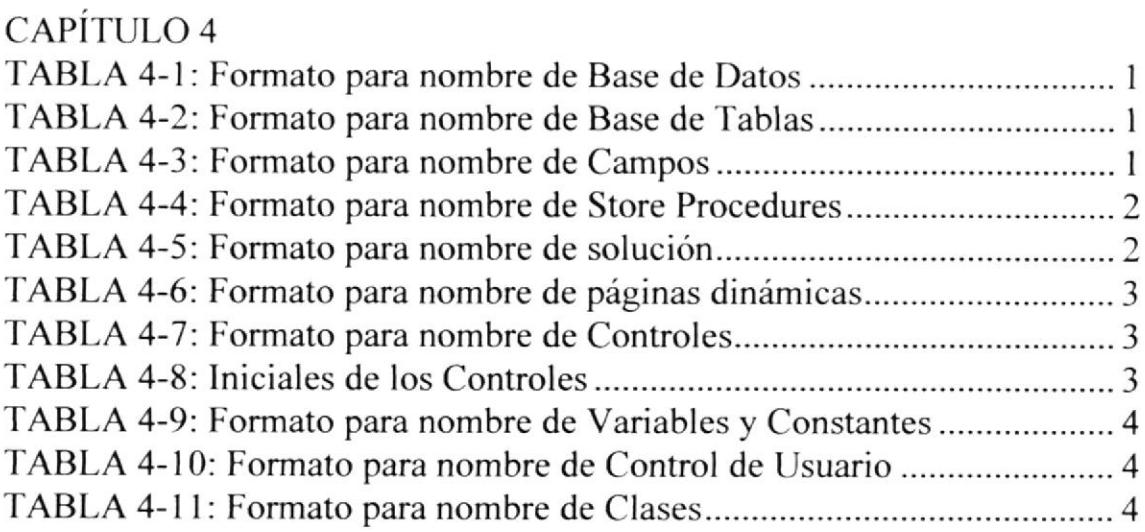

 $\sim$   $\alpha_{\rm o}$ 

PEOPLA

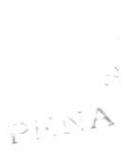

# CAPÍTULO 1

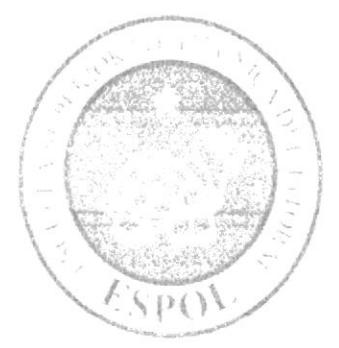

# **GENERALIDADES**

# 1. GENERALIDADES

#### **INTRODUCCIÓN**  $1.1.$

El contenido de este Manual de Diseño especificará el ambiente operacional, las estandarizaciones de los elementos del Sitio Web y los elementos gráficos, diseño de archivos de entrada y salida y las operaciones con su frecuencia de procesos.

#### $1.2.$ **OBJETIVO DE ESTE MANIJAL**

El objetivo de este manual es dar a conocer la estructura del sitio y explicar cada uno de los objetos utilizados.

Con este manual, los responsables del mantenimiento del Sitio Web ServiceExpress.com estarán en capacidad de conocer:

- > La dimensión real del Sitio Web.
- > Las normas y políticas usadas en la elaboración del Sitio Web.
- El diseño de la interfaz utilizada.
- $\angle$  Las estructuras de datos
- $\sim$  Los procesos utilizados
- > Los estándares de páginas y consultas usados en el Sitio Web.

#### A QUIÉN VA DIRIGIDO ESTE MANUAL  $1.3.$

Este manual va dirigido a todas aquellas personas encargadas de dar mantenimiento al sitio, y para los que deseen conocer más acerca del mismo.

Este manual está elaborado como un soporte para el desarrollo y mantenimiento de su operación. Entre las personas que tendrán la responsabilidad de realizar estas tareas se encuentran:

- $\blacktriangleright$  Analistas de sistemas.
- $\blacktriangleright$  Programadores encargados.
- $\sim$  Diseñadores Gráficos.
- Personal con conocimientos de Análisis y/o Programación.

 $\chi \to \pi^0 \delta$ 

PENA

#### **LO QUE SE DEBE CONOCER** 1.4.

Los conocimientos mínimos que deben tener las personas que operaran el Sistema y deberán utilizar este manual son:

- > Conocimientos básicos de informática basada en ambiente Windows.
- > Conocimientos básicos de navegación Web.

#### ORGANIZACIÓN DE ESTE MANUAL  $1.5.$

Este manual ha sido organizado metódicamente en capítulos para un mejor entendimiento del personal que requiera de su utilización, a continuación se detallan los capítulos que constan en el mismo:

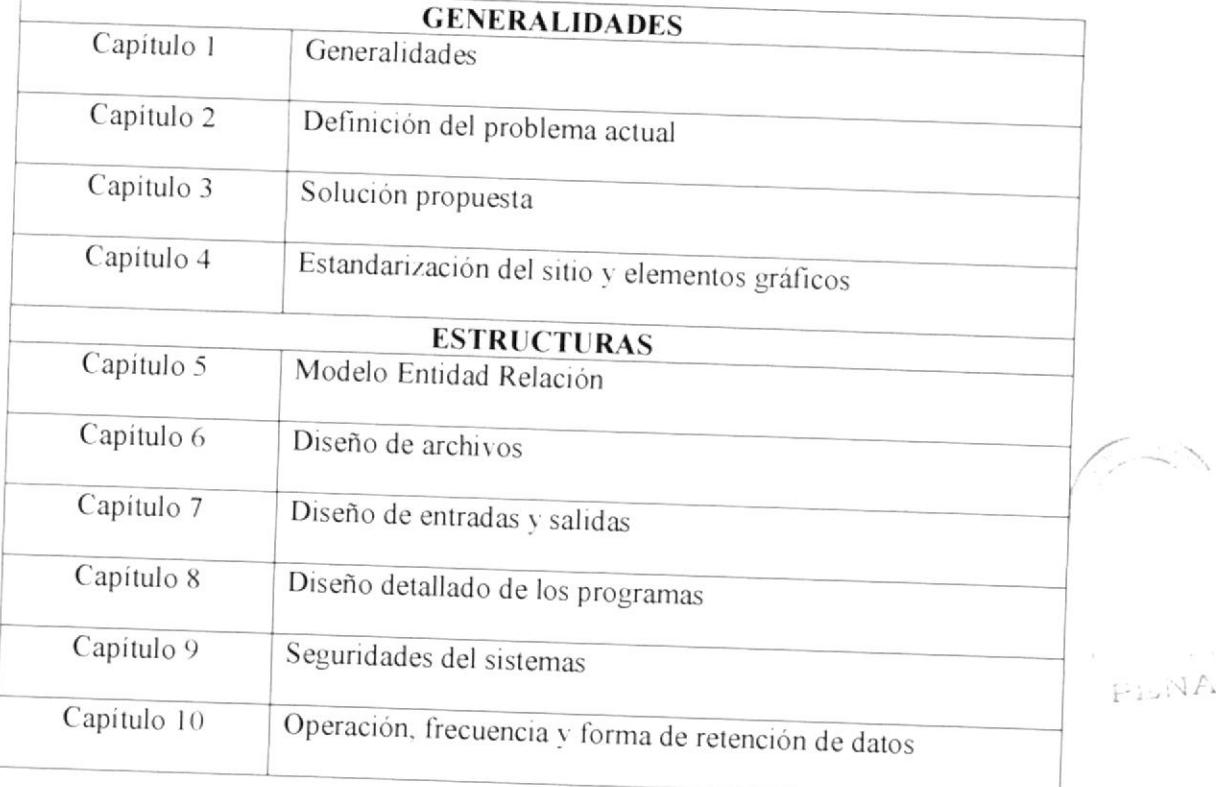

#### 1.6. **ACERCA DE ESTE MANUAL**

Este manual le ayudará a dar mantenimiento al Sitio Web siempre y cuando cumplamos con las especificaciones que dice el manual.

- > Conocer con que sistemas operativos podrá trabajar.
- > Conocer las características mínimas del equipo de computación desde donde puede ser accesado el sitio Web.

# 1.7. ANTECEDENTES

La ESPOL es una institución de educación superior, persona jurídica de derecho público, sin fines de lucro, autónoma en lo académico, científico, técnico, administrativo, financiero y económico, con capacidad para auto-regularse, buscar la verdad y formular propuestas para el desarrollo humano, sin más restricciones que las señaladas en la constitución y las leyes.

Cuenta con varias extensiones como:

- $\blacktriangleright$  Prosperina.
- $\angle$  Peñas
- $\angle$  Daule
- $\blacktriangleright$  Santa Elena.
- $\angle$  Cenaim
- $\blacktriangleright$  Samborondón.

 $C = 113$ PEÑA

 $C_{11}$  .  $3$ PENA

# CAPÍTULO 2

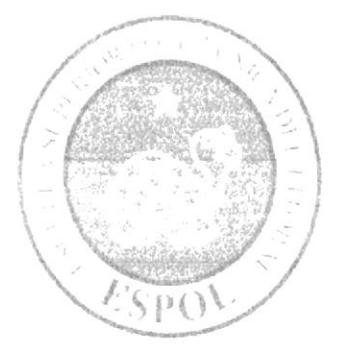

# DEFINICIÓN DEL PROBLEMA **ACTUAL**

# 2. DEFINICIÓN DEL PROBLEMA ACTUAL

Actualmente Service Express Mail procesa toda la información de la gestión de los envíos de todos sus clientes de forma manual, lo que ocasiona muchas veces demoras e incongruencias en la información obtenida y entregada.

Esta forma de realizar los procesos diarios de cualquier institución, ocasiona lentitud en cada una de las tareas encomendadas al personal que pudiendo ser competentes, no logran un desarrollo de todas sus cualidades laborables; además de ocasionar las correspondientes pérdidas económicas, de tiempo y sobre todo de imagen hacia los clientes que hacen uso de los servicios.

## 2.1 CAUSAS

- Lentitud en la actualización de datos y generación de reportes.
- Demora en la recepción y entrega de envíos a los diferentes clientes.  $\bullet$
- No existe un Sistema de Información
- Los procesos son realizados manualmente.
- No existe comunicación entre la empresa y el cliente.
- No se genera reportes de informes varios

## 2.2 EFECTOS

- Existen conflictos de envíos por falta de información.
- Desventaja competitiva
- · Demora en el proceso de gestión de envios

 $C_{\infty}$ PEÑA

- · No se conocen las cifras exactas de ganancia al año.
- · La información entre departamentos no fluye con rapidez.

 $C_{\star}$   $\sim$  3 PEÑA

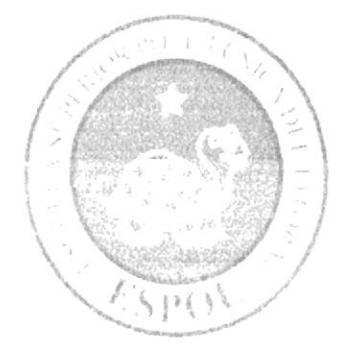

# SOLUCIÓN PROPUESTA

# CAPÍTULO 3

 $C_{1}$ ,  $\sim$   $\sqrt{S}$ PEÑA

# 3. SOLUCIONES Y BENEFICIOS

Se proponc la implcmcntación de un sistema que involucre c integre todos los proccsos de manera automática.

Se definirá como beneficiarios directos a los clientes corporativos y usuarios finales a nivel nacional de Ios servicios que brinda Service Mail Express.

Iniciándose en primer lugar con los usuarios y clientes corporativos de la provincia del Guayas y Pichincha, lo que representa un 60 % de la población objctivo.

El presente proyecto dado sus dimensiones ha sido definido en dos fases: Iniciándose como un proyecto piloto cubriendo a los usuarios y clientes corporativos de la provincia del Guayas y Pichincha; y considerándose que en base a factores de éxito de los resultados que nos entregue Ia experiencia con estas provincias, se continuará y planificani en detalle la siguiente fase que involucra el resto de la población objetivo definida.

El fin del proyeclo cs el de lograr un aumento de la calidad de los servicios ofiecidos por Service Mail Express con valor agregado, específicamente para los clientes corporativos y usuarios finales de Ia provincia del Guayas y Pichincha. Se mantendrá el mismo fin al realizar la ejecución del proyecto global y así cumplir el propósito planteado para el resto de la población objetivo establecida

#### 3.I BENEFICIOS

- Gestión de la información de manera automática
- Reducción de errores con la automatización de los procesos de producción.
- Autonomía del cliente

PENA

## 3.1.1 PRODUCTOS DEL PROYECTO

Los productos que entregará el proyecto, como resultado de su ejecución son:

- $\Box$  Aplicación Web
	- o Interfaz a la cual un cliente puede tener acceso al fin dc poder realizar consultas y reportes.
	- o Punto de conlacto entre el cliente y Servicc Mail Express.
	- o Punto para la gestión de envios por parte del cliente intemo Service Mail Express.

#### □ Sistema de Administración del Sitio vía Web:

o Sistema para el manejo de parámetros de la aplicación Web.

#### Aplicación para dispositivo móvil

o Interfaz a utilizar en el equipo móvil el cual se integra con la aplicación Web.

> $C_{2}$  . es PEÑA

 $C = C S$ PEÑA

# CAPÍTULO 4

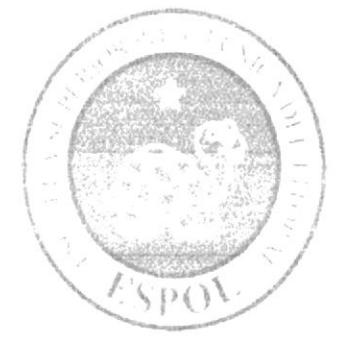

ESTANDARIZACIÓN DEL SITIO Y ELEMENTOS GRÀFICOS

# 4. ESTANDARIZACIÓN DEL SITIO Y ELEMENTOS **GRÁFICOS**

### 4.1. FORMATO PARA ALMACENAMIENTO DE INFORMACIÓN

#### 4.1.1. NOMBRE DE LA BASE DE DATOS

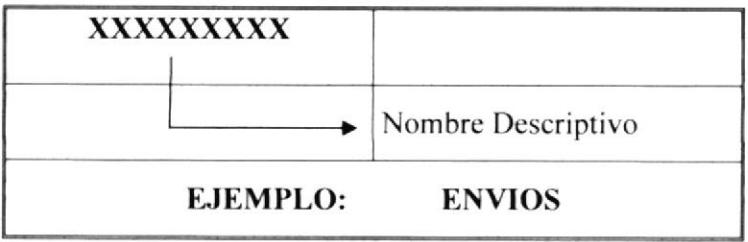

TABLA 4-1: Formato para nombre de Base de Datos

#### 4.1.2. NOMBRE DE LAS TABLAS

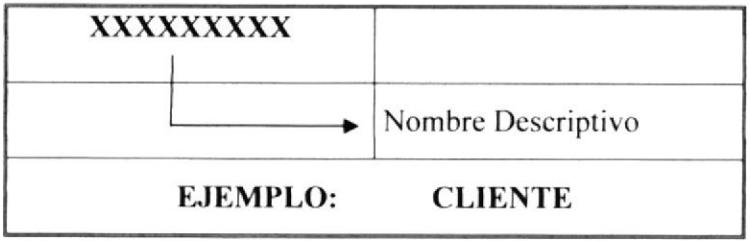

TABLA 4-2: Formato para nombre de Base de Tablas

 $\mathcal{L}$ **PENA** 

#### 4.1.3. NOMBRE DE LOS CAMPOS

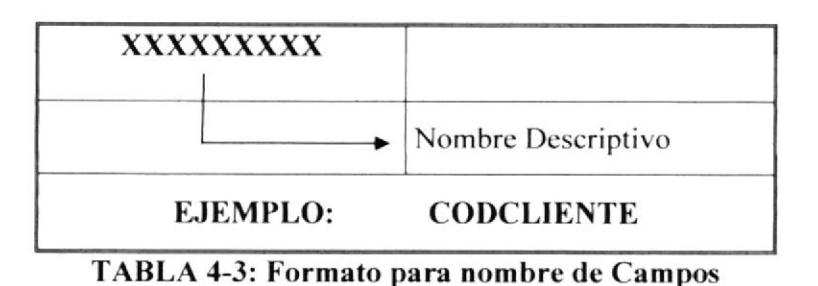

#### **4.1.4. NOMBRE DE STORE PROCEDURES**

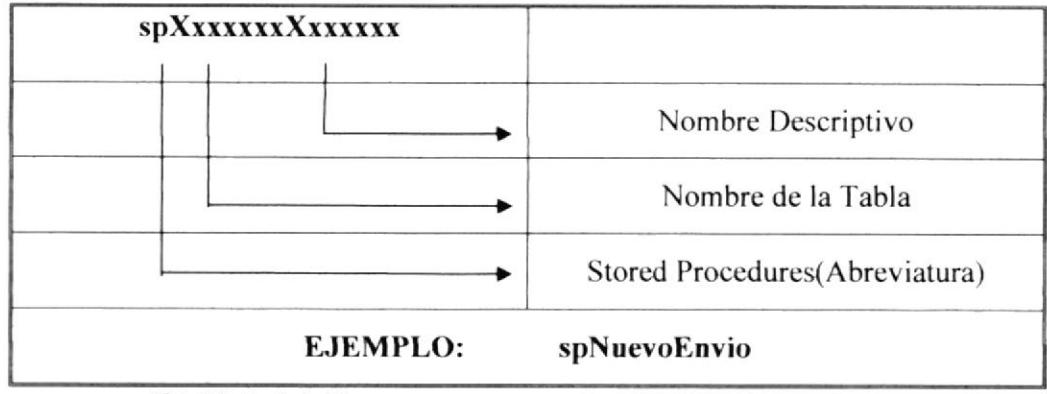

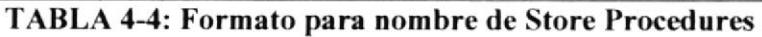

### 4.2. FORMATO DEL SITIO WEB

#### 4.2.1. NOMBRE DE LA SOLUCIÒN

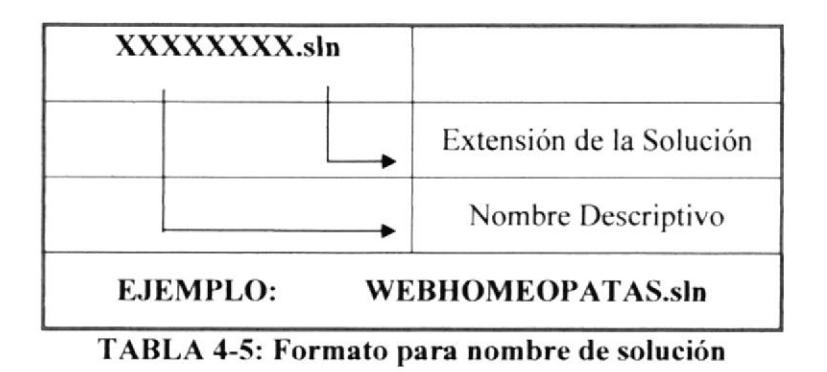

**EDCOM** 

PEÑA

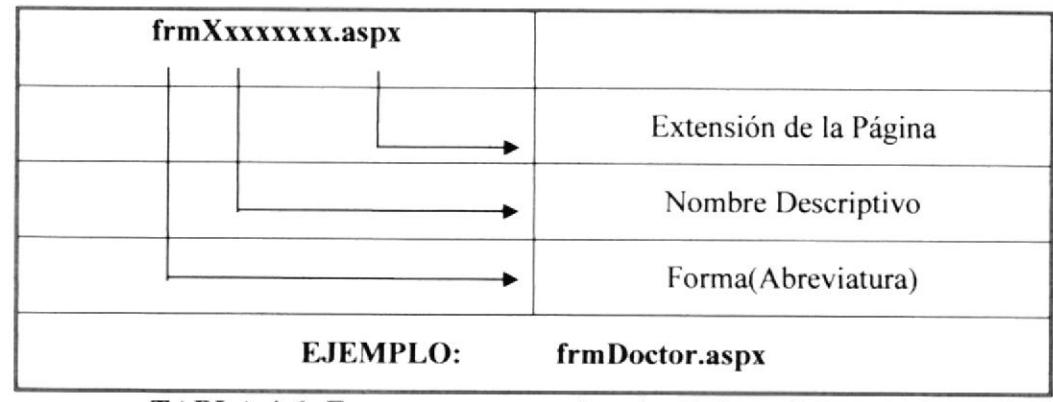

### 4.2.2 NOMBRE DE LAS PÀGINAS DINÀMICAS

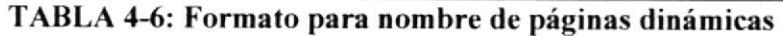

#### 4.2.2. NOMBRE DE LOS CONTROLES

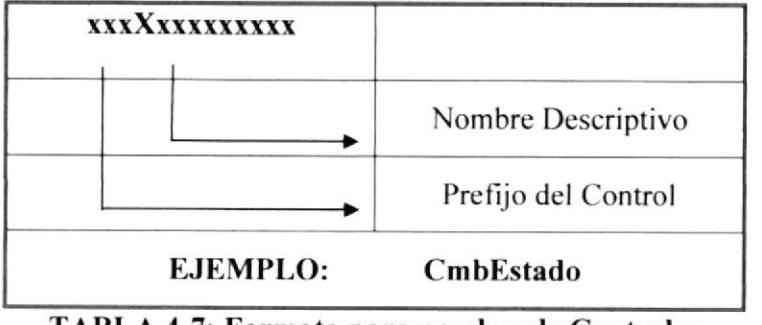

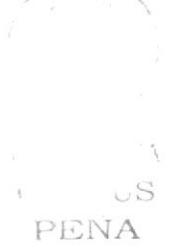

TABLA 4-7: Formato para nombre de Controles

Las iniciales de los controles se detallan en la siguiente tabla:

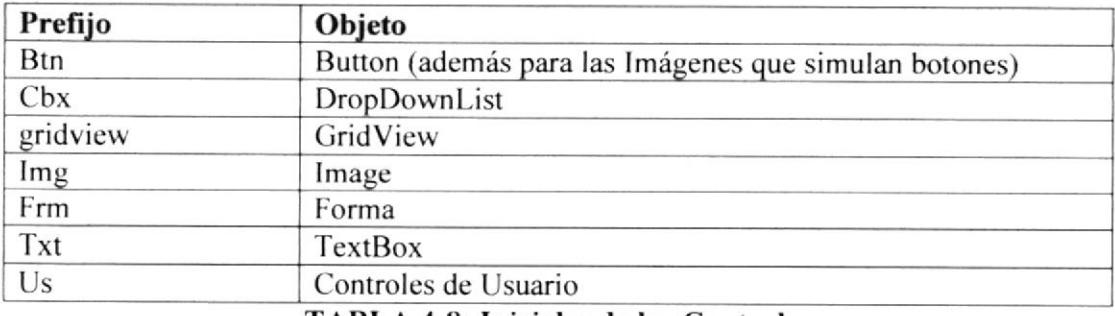

TABLA 4-8: Iniciales de los Controles

#### **4.2.3. NOMBRE DE VARIABLES Y CONSTANTES**

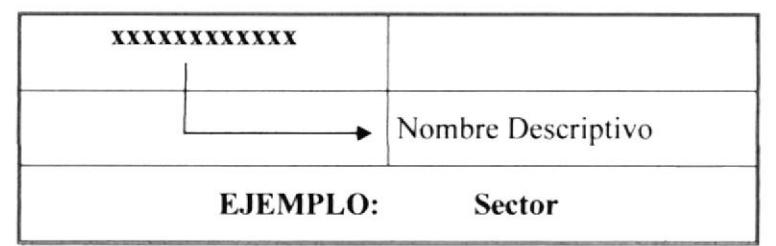

TABLA 4-9: Formato para nombre de Variables y Constantes

#### 4.2.4. NOMBRE DE LOS CONTROLES DE USUARIO

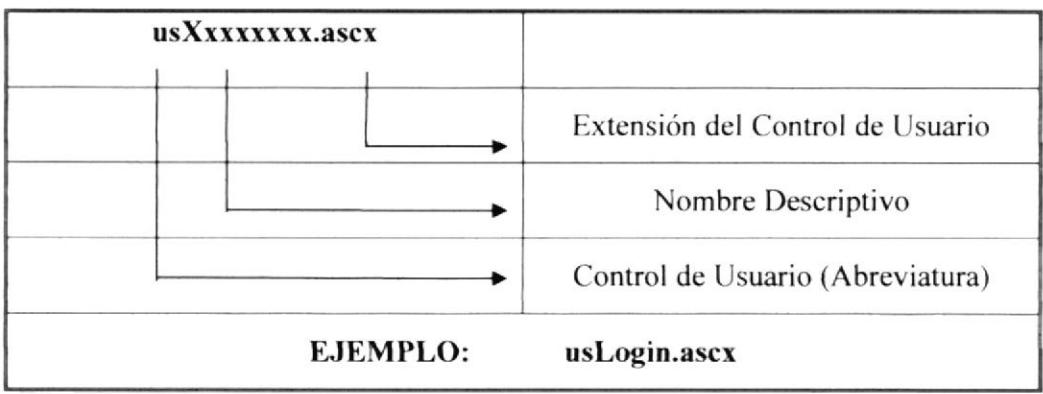

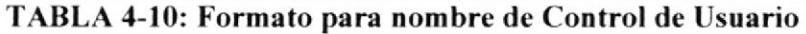

#### **4.2.5. NOMBRES DE CLASES**

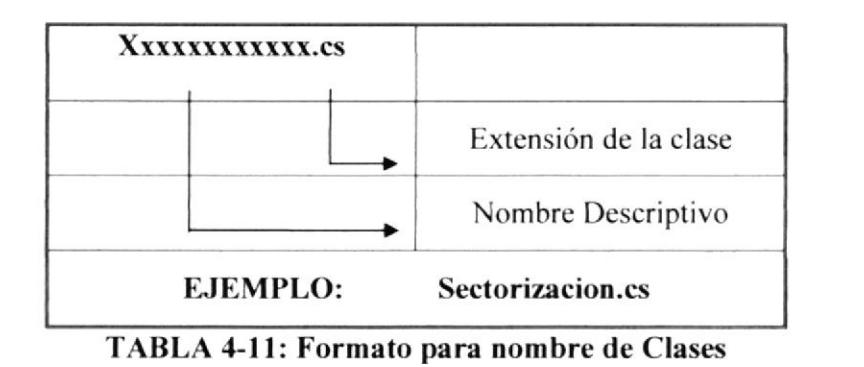

 $Ch \otimes \mathcal{O}S$ PEÑA

## 4.3 ESTANDARIZACIÓN GRÁFICA

Todas las páginas se desarrollarán independientemente y podrán ser vistas o enlazadas por separado desde cualquier otra página dentro del sitio Web. Para control de las animaciones y de la música en el sitio se utilizan contenedores de páginas que permitirán ocuitar las direcciones que está viendo el visitante en determinado momento.

El esquema es el siguiente:

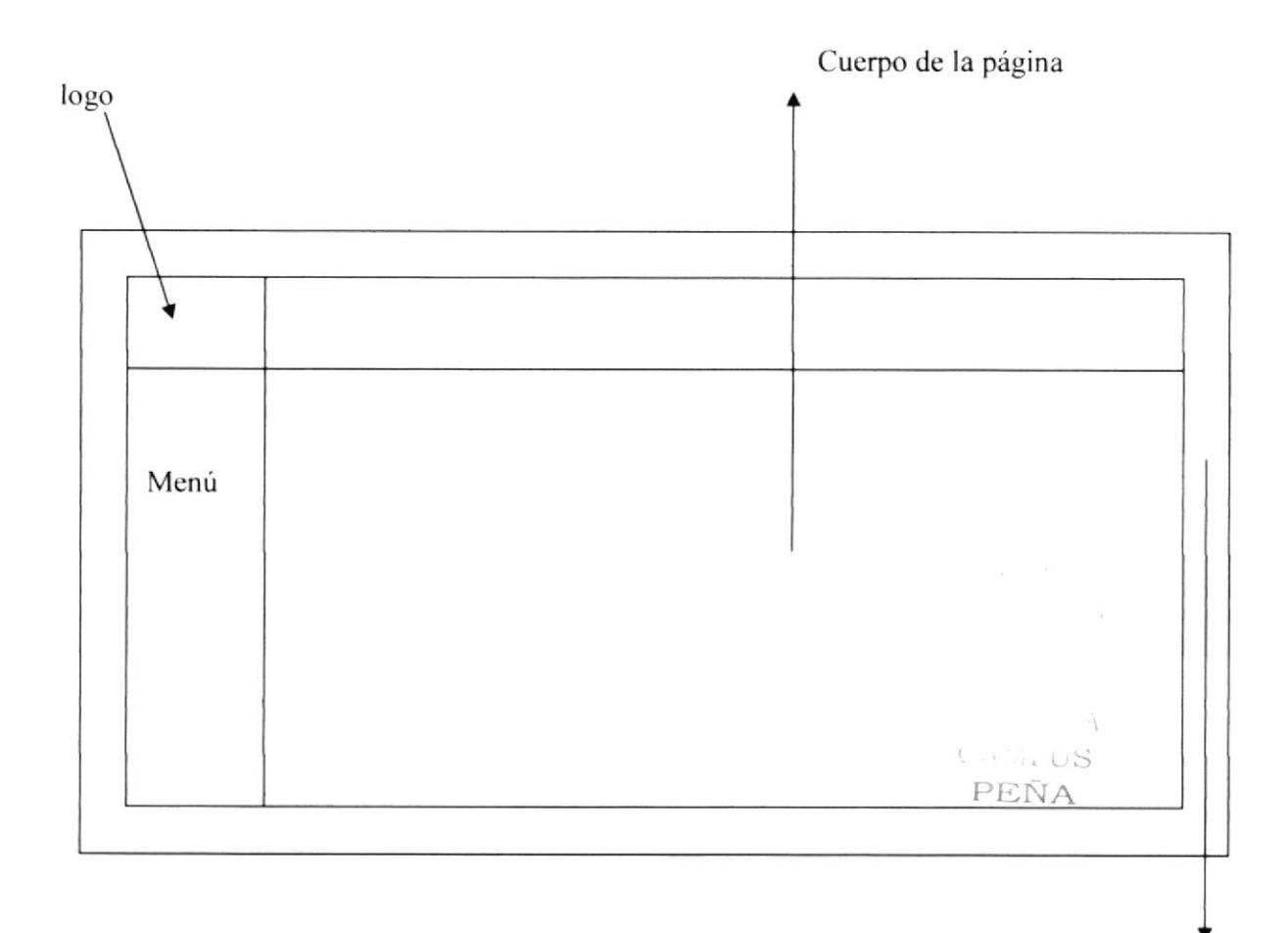

propaganda

Mediante este esquema, todas las páginas se presentarán en el área "cuerpo de la página". Lo cual permite una programación sencilla sin tener que buscar elementos entre frames o contenedores de páginas.

#### 4.2.6. TIPO DE LETRA

El uso adecuado del tipo de letras ofrece un entorno amigable, además de proporcionar importancia al texto, considerando estas características como las más importantes establecemos lo siguiente:

- 1. Evitar el uso de letras itálicas, debido a que es complicada su lectura.
- 2. Limitar el número de Fonts para no causar confusiones.
- 3. Utilizar los fonts por default.

#### **4.2.7. BOTONES**

EL uso de botones ofrece una interfaz para representar objetos o tareas, es recomendable en el diseño de los botones representar claramente el proceso a realizar.

A continuación se detalla los botones que usaremos como estándares en la construcción de nuestras páginas Web:

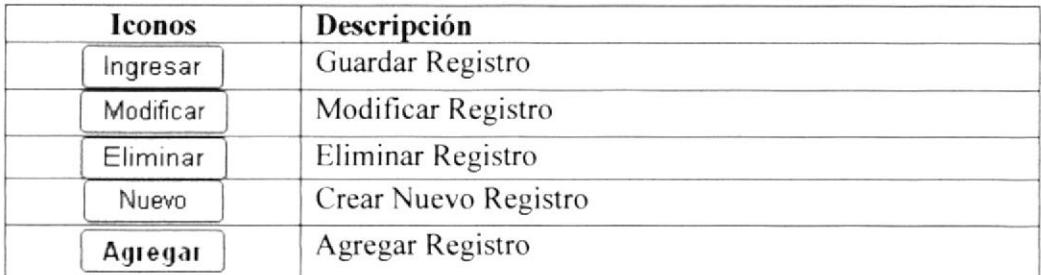

Chili US PEÑA

#### 4.2.8. MENSAJES DEL SISTEMA

#### 4.3.3.1 MENSAJES DE ERROR

Este mensaje se muestra para indicar que ha ocurrido un error en el ingreso a la base.

#### **Usuario Incorrecto**

#### 4.3.3.2 MENSAJES DE INFORMACIÓN

Este mensaje se muestra para indicar que los datos fueron ingresados con éxito.

#### Registro ingresado correctamente

#### 4.3.3.3 MENSAJES DE ADVERTENCIA

Este mensaje se muestra como advertencia a algún dato inconsistente.

#### Usuario ya existe

PENA

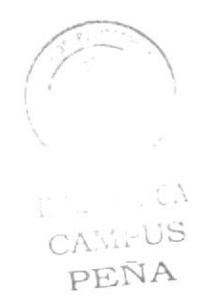

# CAPÍTULO 5

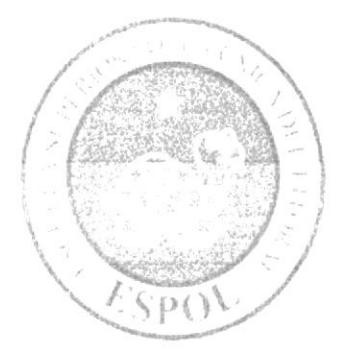

MODELO ENTIDAD RELACIÓN Y MODELO DE **CLASES** 

# 5. MODELO ENTIDAD-RELACIÓN Y DIAGRAMA DE CLASES

### 5.1. MODELO ENTIDAD-RELACIÓN

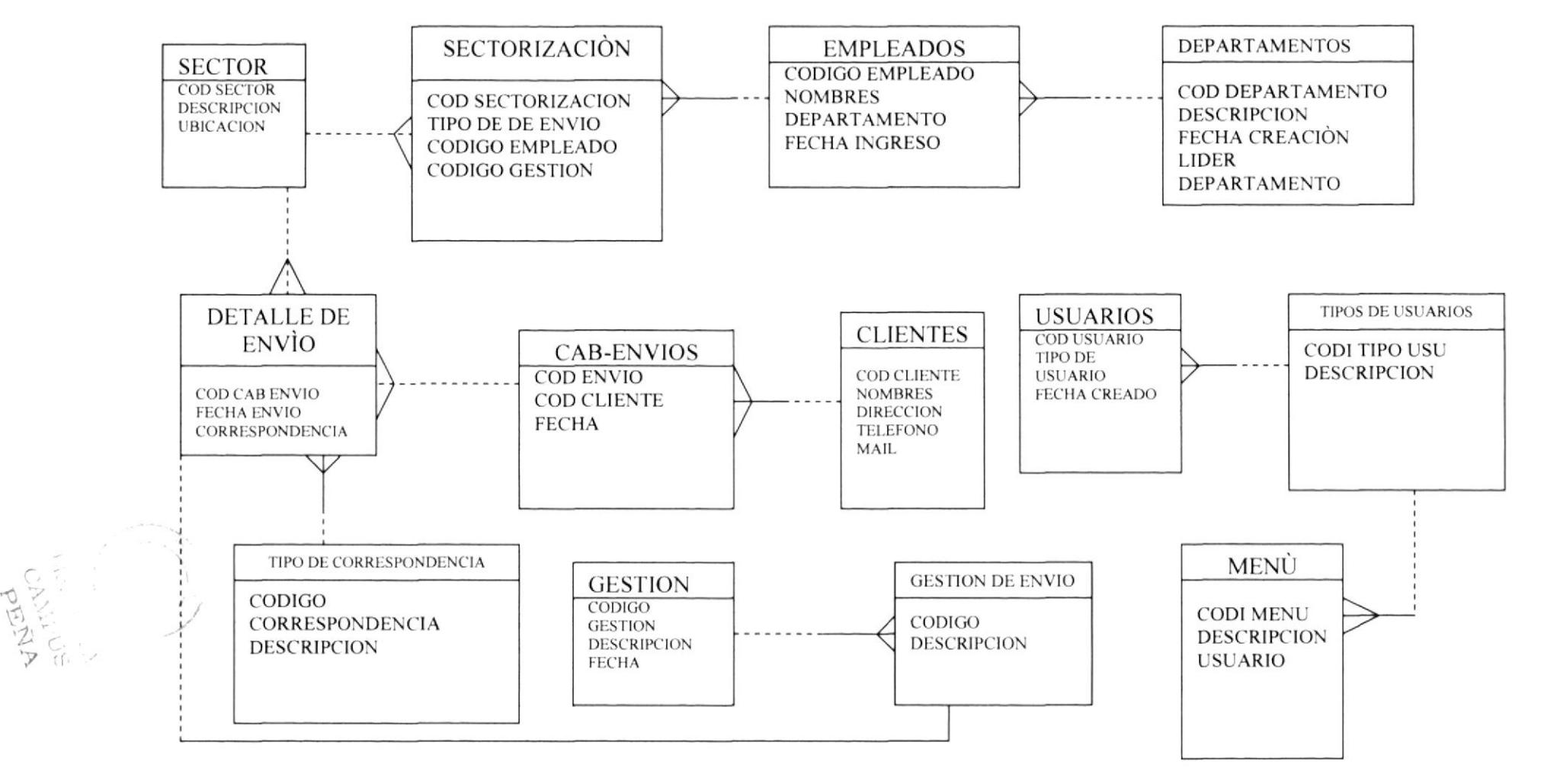

### 5.2. DIAGRAMA DE CLASES

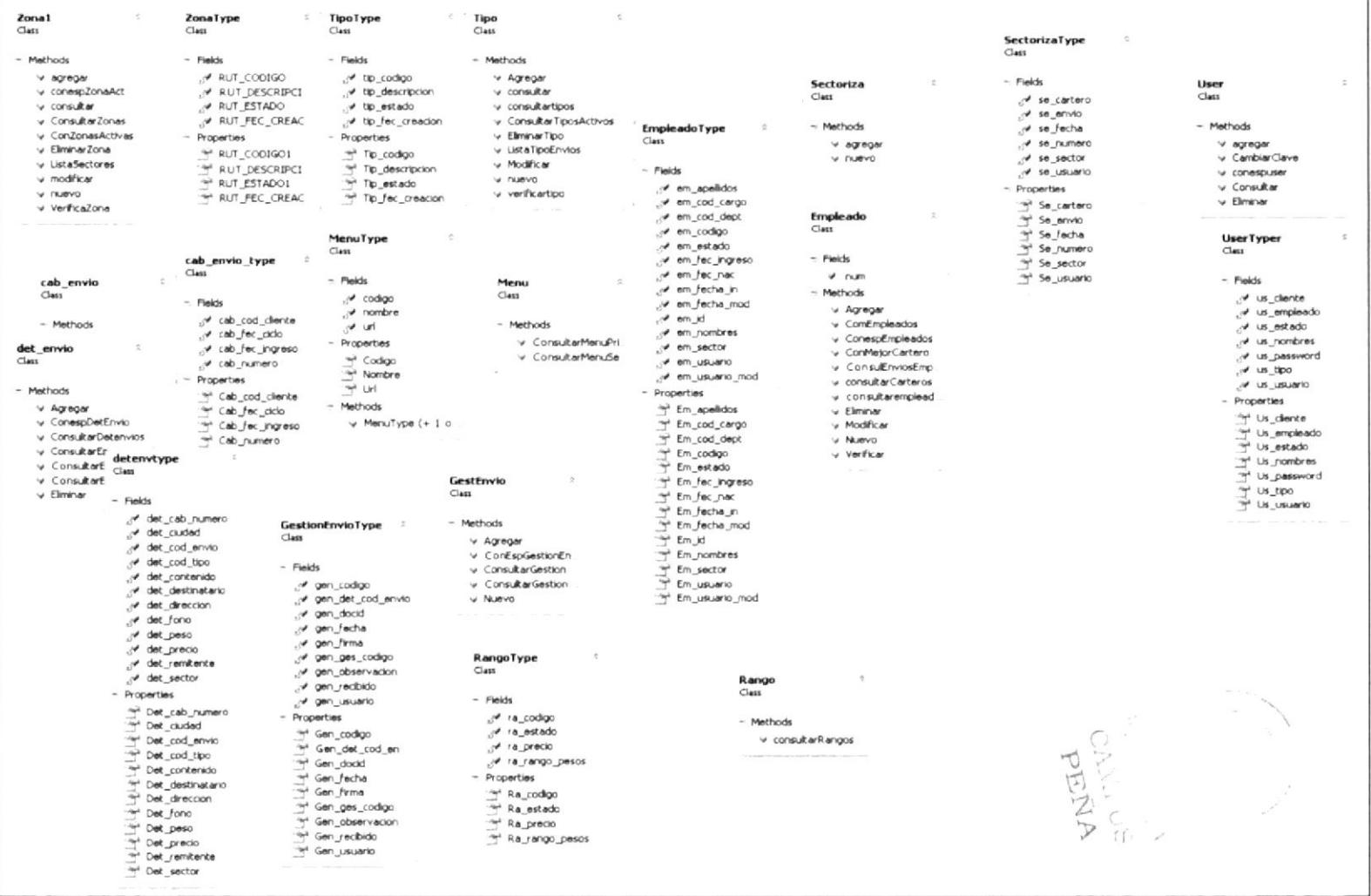

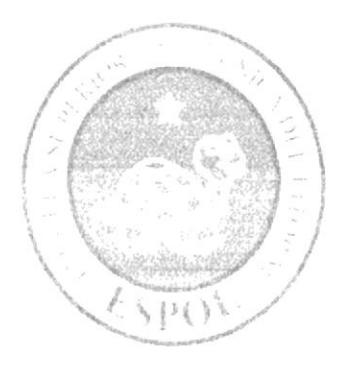

# **DISEÑO DE ARCHIVOS**

# CAPÍTULO 6

 $1.7 - 1.7$ PENA

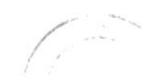

# **6. DISEÑO DE ARCHIVOS**

### **6.1. TABLAS MAESTRAS**

#### **6.1.1. TABLA CLIENTES**

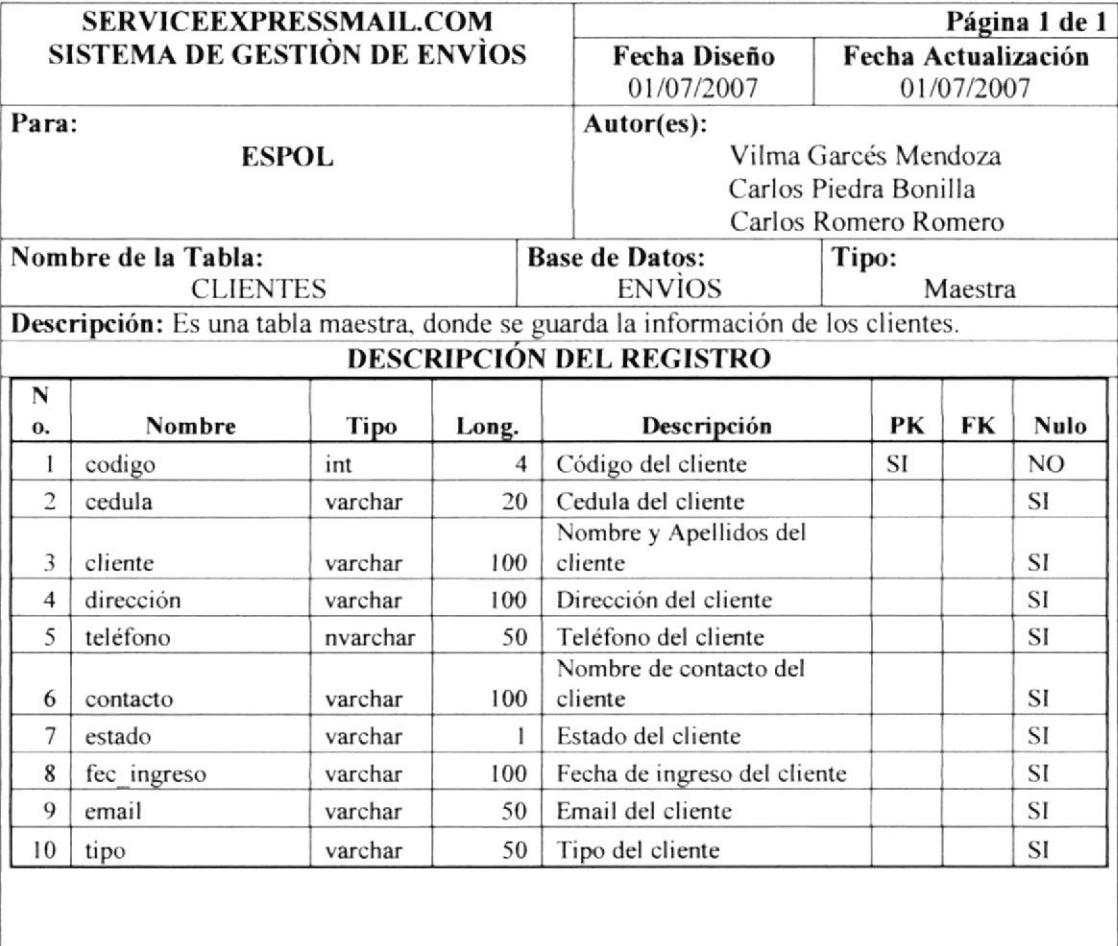

Observaciones: Estado: A (Activo) y I (Inactivo).

 $\mathbb{R}^{n-1} \times \mathbb{R}^{N}$ 

#### **6.1.2 TABLA EMPLEADOS**

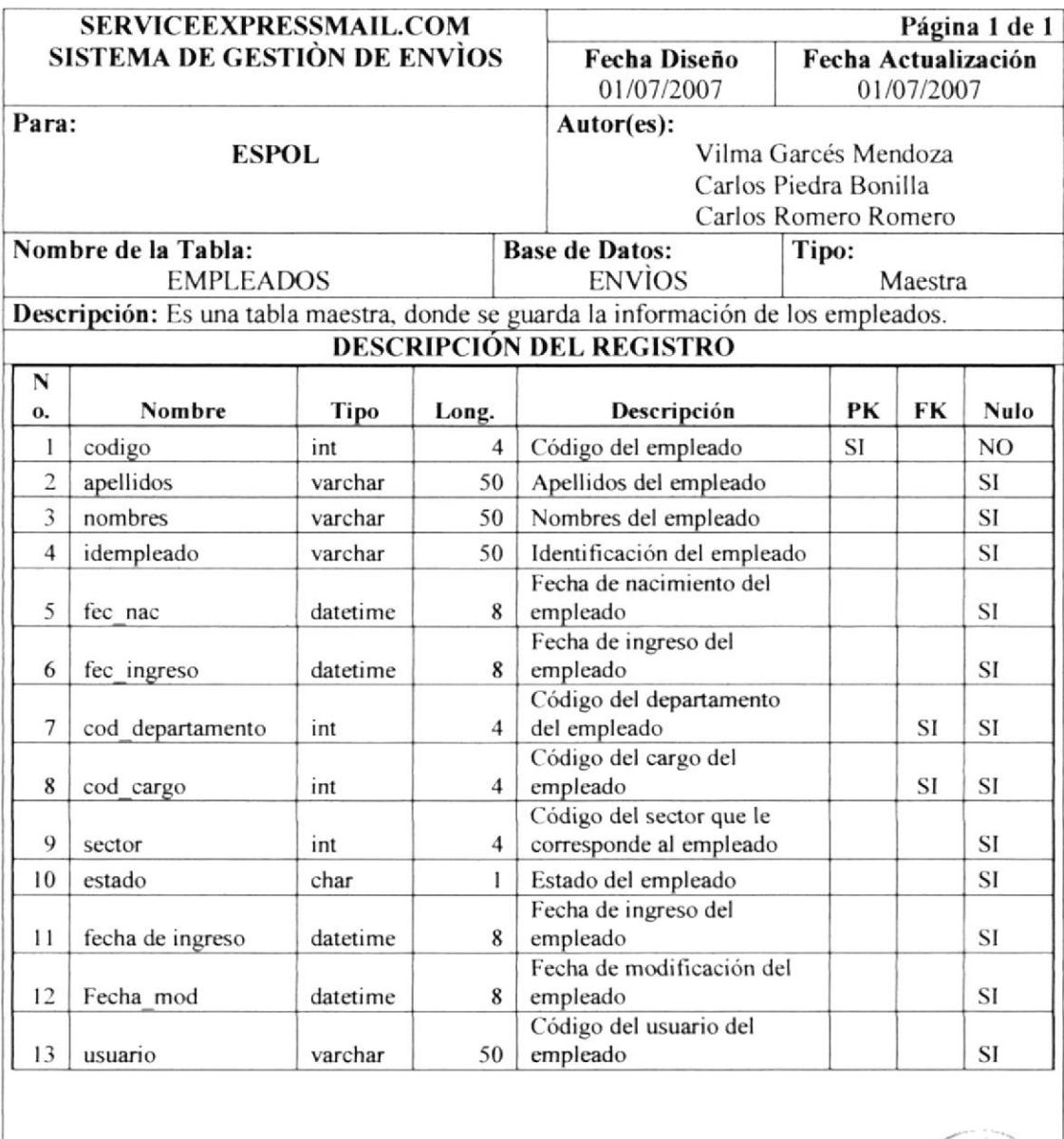

Observaciones: Estado: A (Activo) y 1 (Inactivo).

PEN

Ÿ
#### **6.1.3 TABLA USUARIOS**

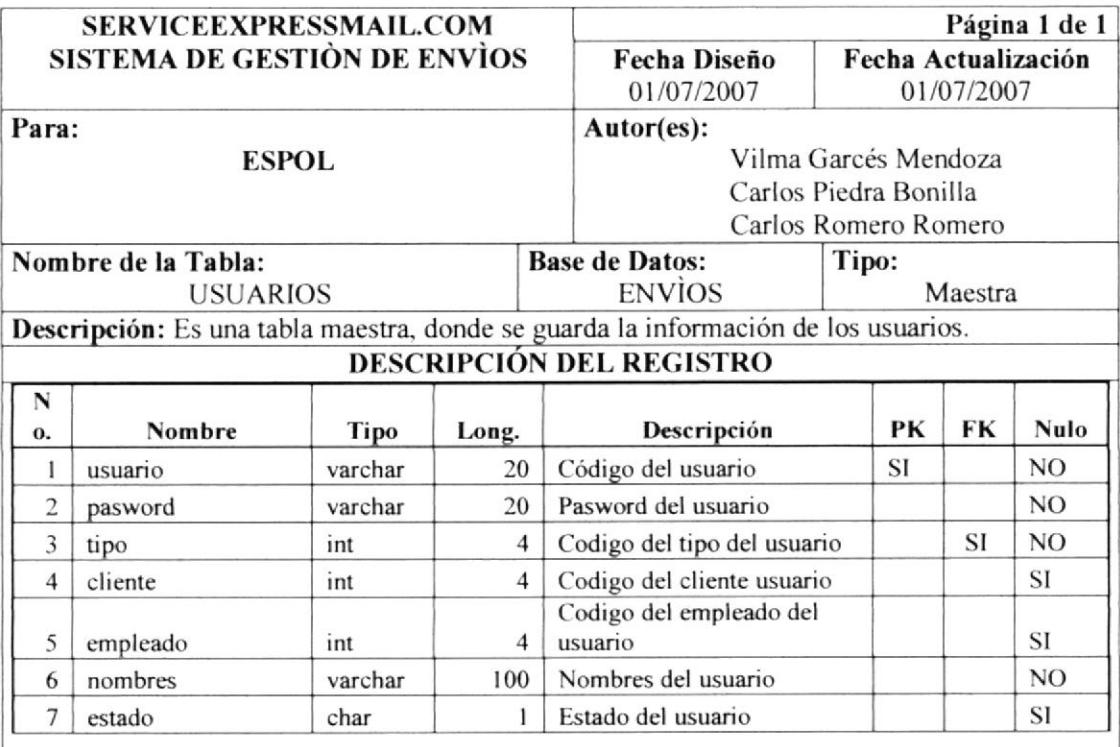

 $\mathbf{P}\mathbb{C}^{N\hat{\mathbb{F}}\text{-}}$ 

Observaciones: Estado: A (Activo) y I (Inactivo).

# **6.1.4 TABLA TIPOS DE USUARIO**

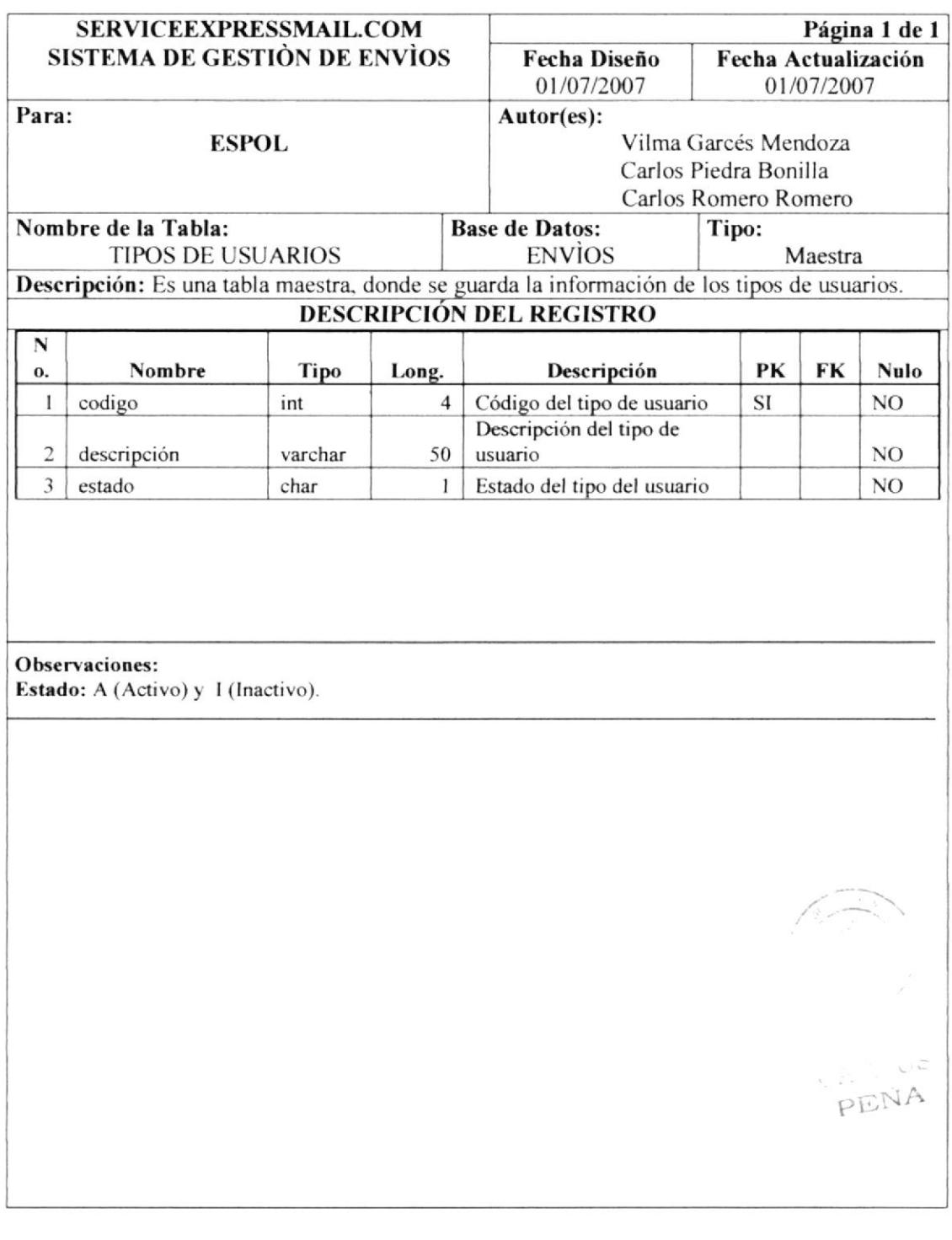

# 6.1.5 TABLA GESTION

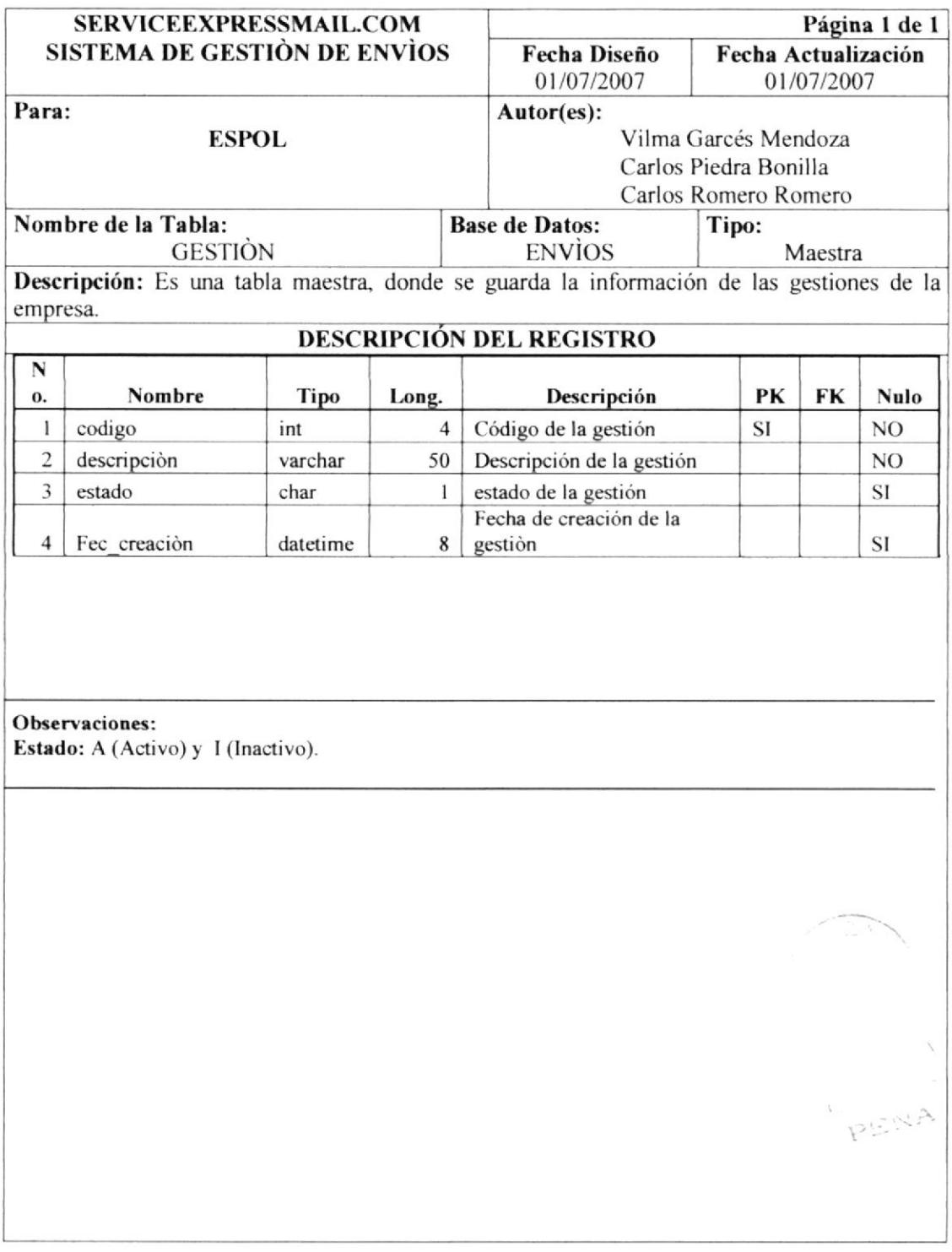

#### **6.1.6 TABLA DEPARTAMENTOS**

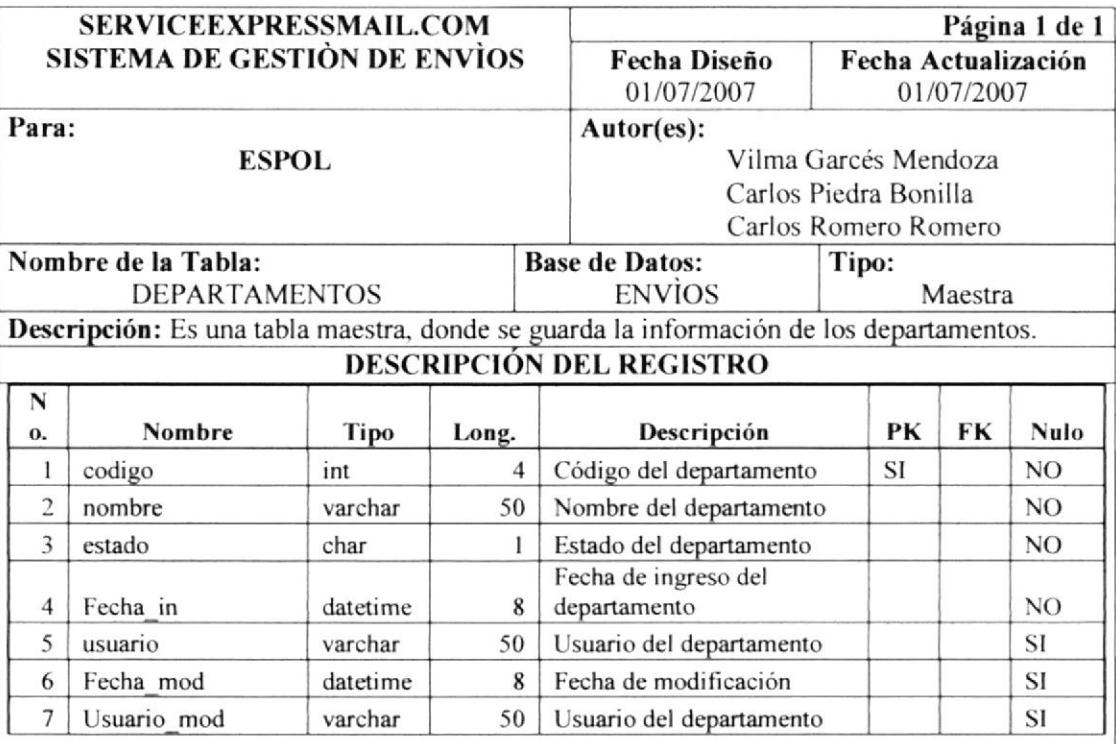

PENA

Observaciones: Estado: A (Activo) y I (Inactivo).

### **6.1.7 TABLA TIPO DE CORRESPONDENCIA**

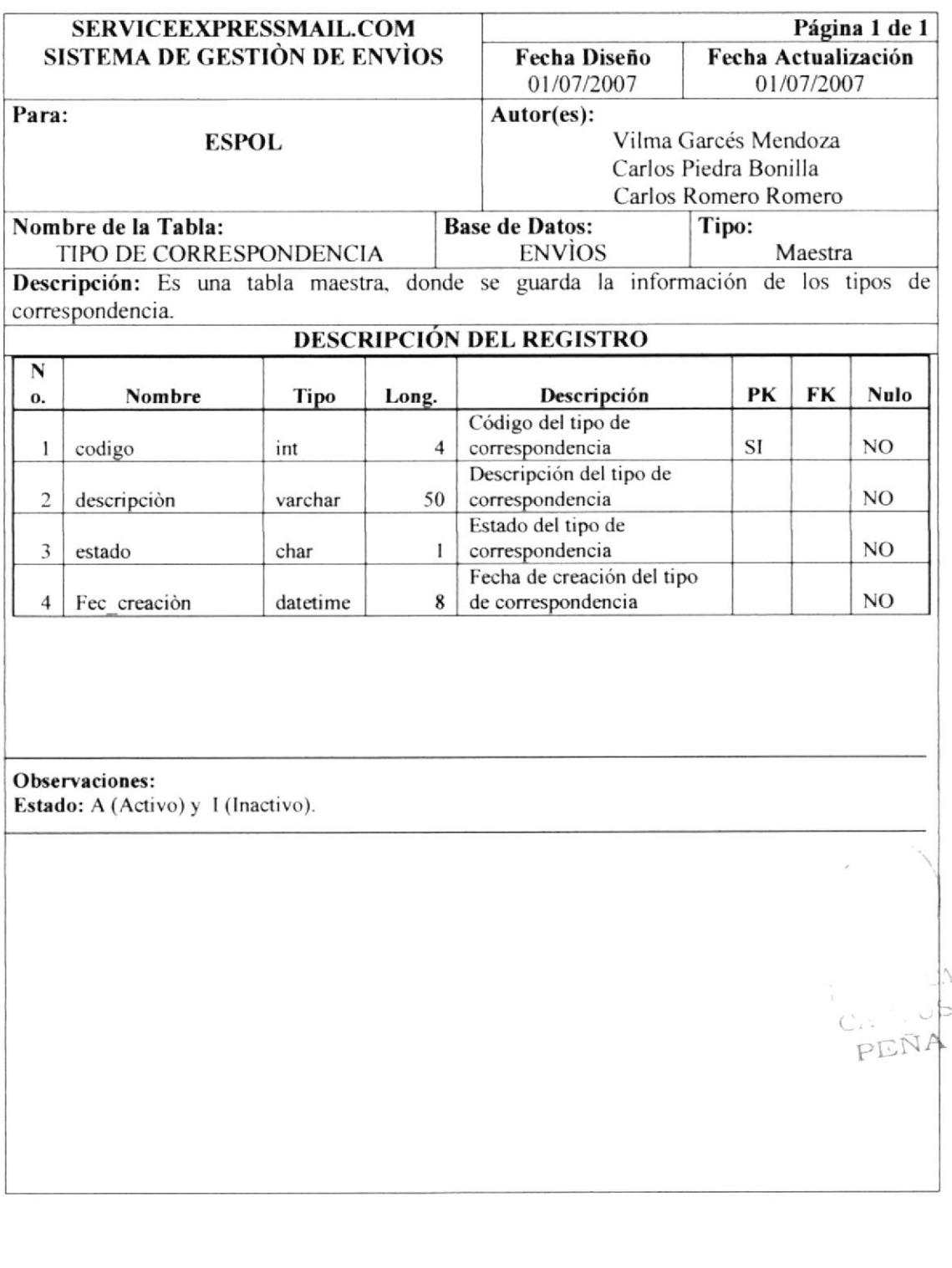

### 6.1.8 TABLA MENU

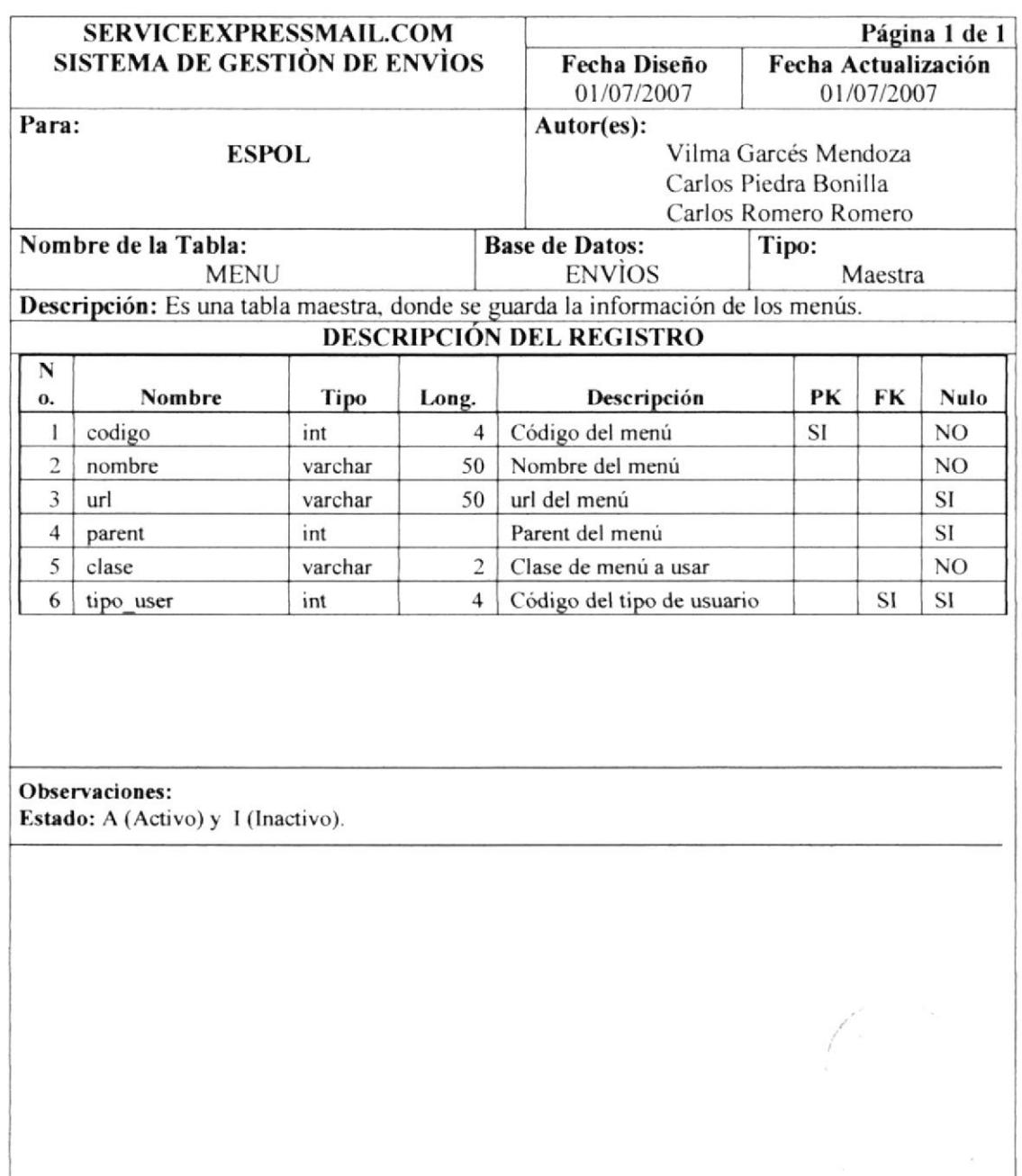

UNA

C.

# CAPÍTULO 7

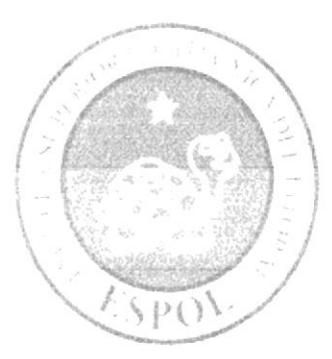

**DISEÑO DE ENTRADAS Y SALIDAS** 

# 7. DISEÑO DE ENTRADAS Y SALIDAS

# 7.1. PÁGINA DE INGRESO AL SITIO WEB

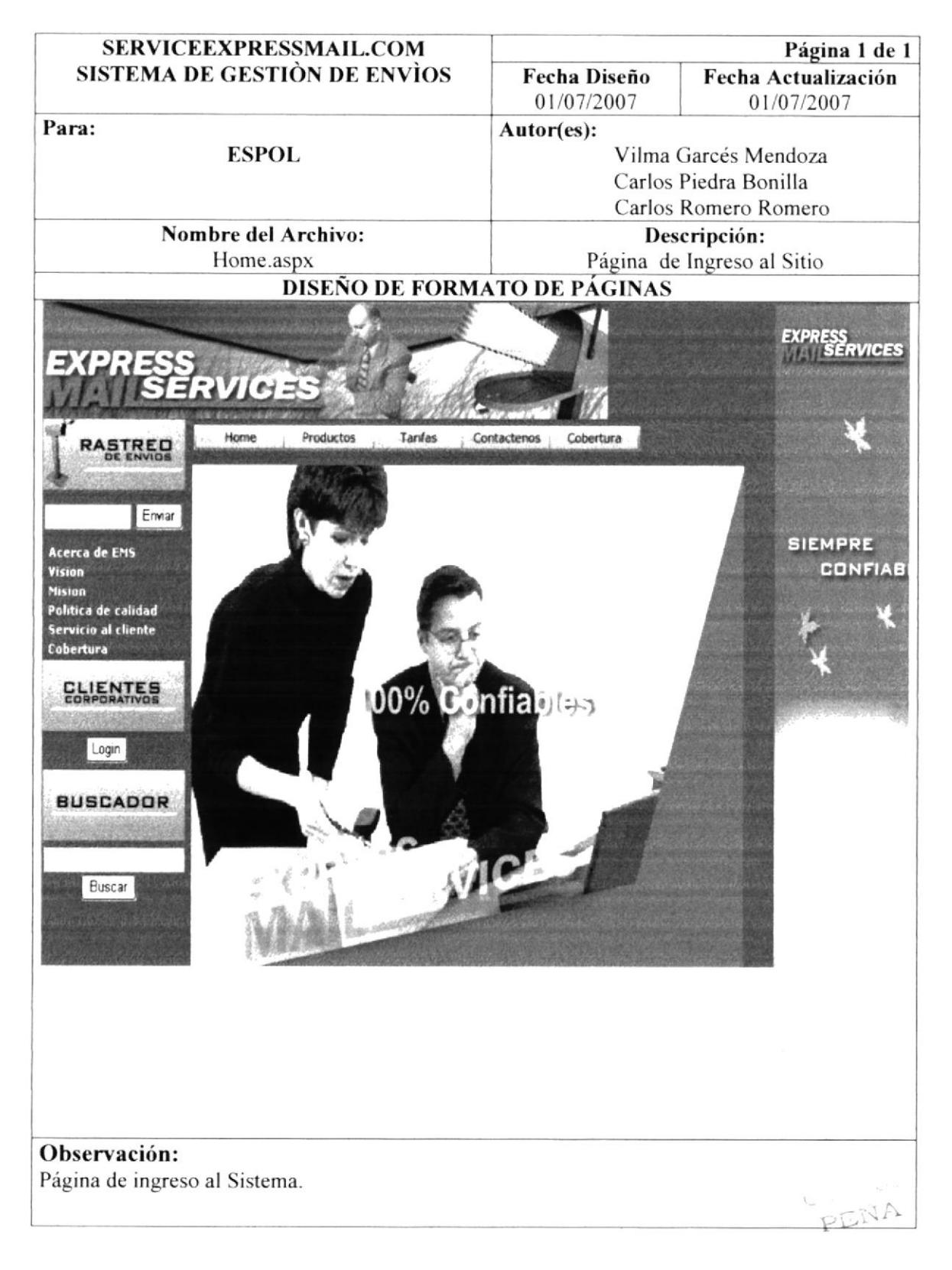

# 7.2. PÁGINAS INFORMATIVAS

#### 7.2.1. PRODUCTOS

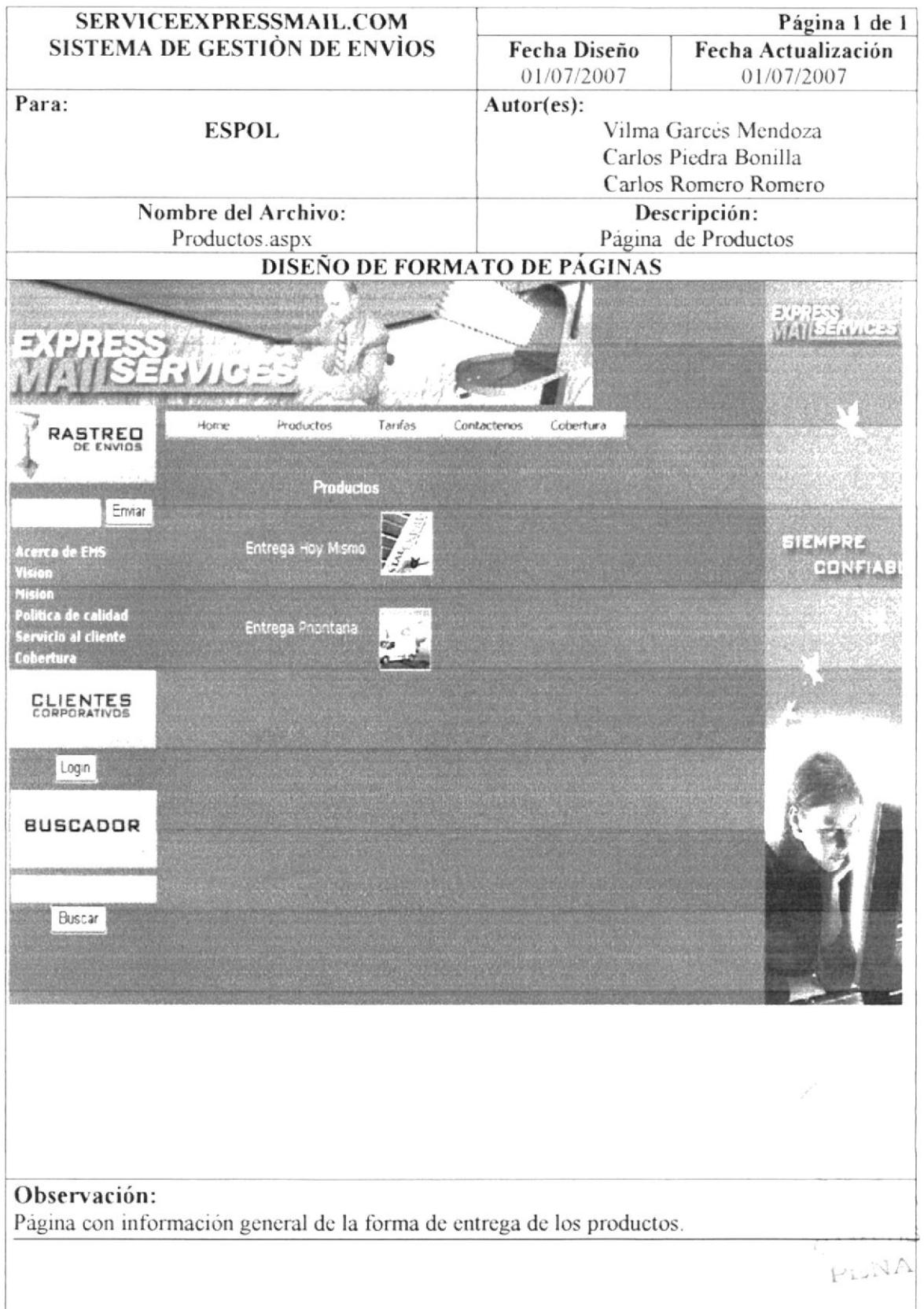

#### 7.2.2. CONTACTENOS

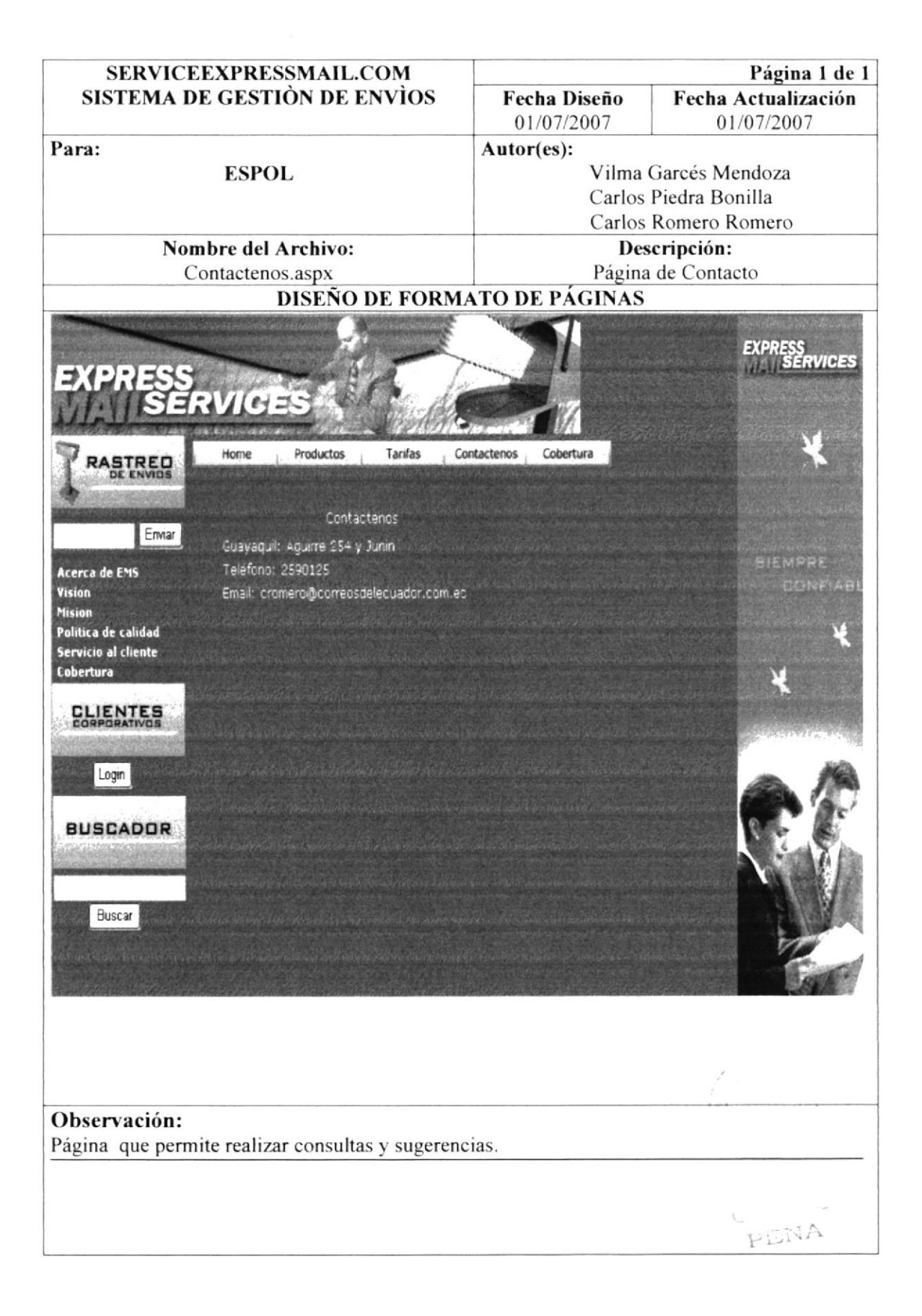

#### 7.2.3. COBERTURA

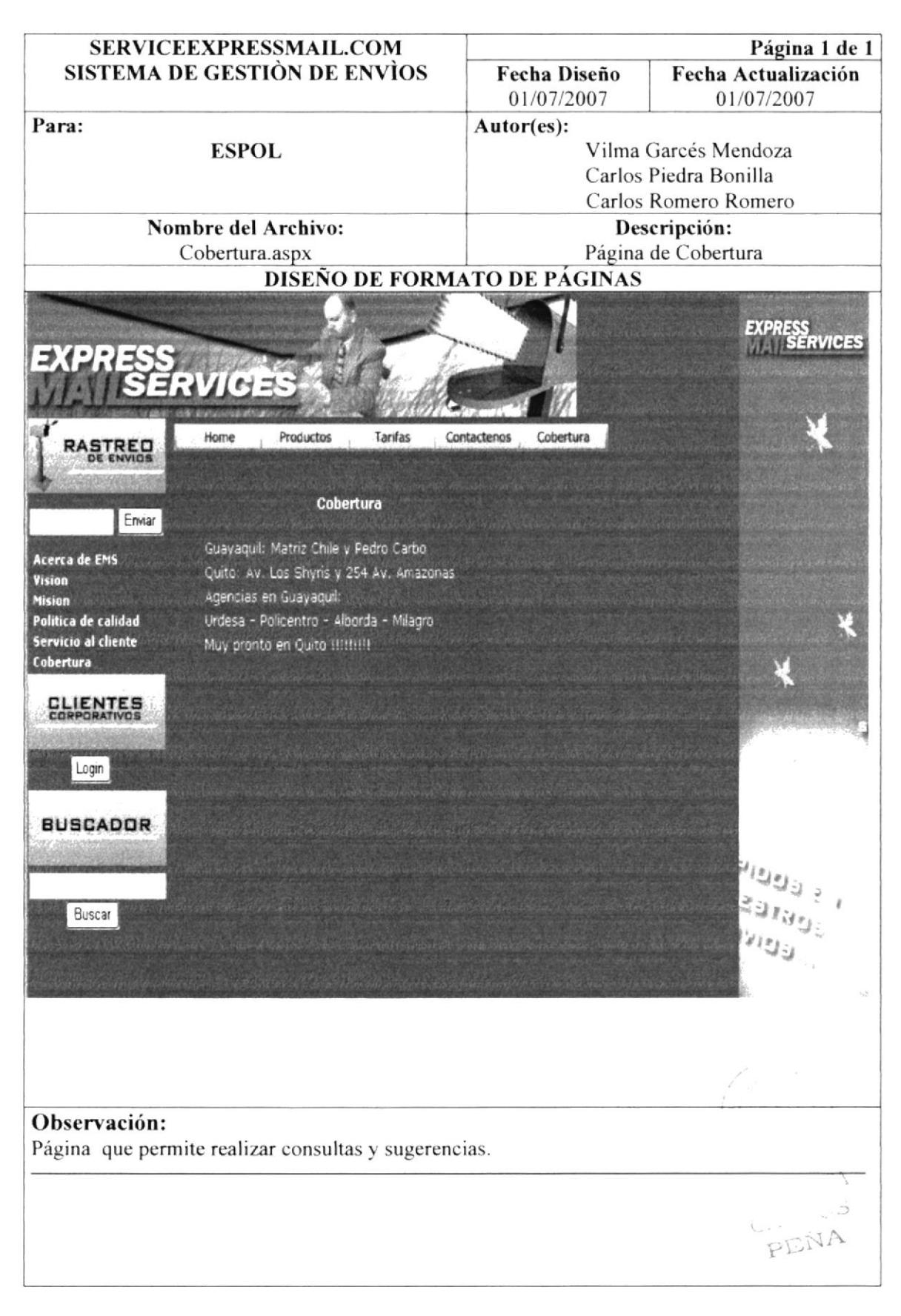

# 7.3. MANTENIMIENTOS

# 7.3.1. REGISTRO DE USUARIOS

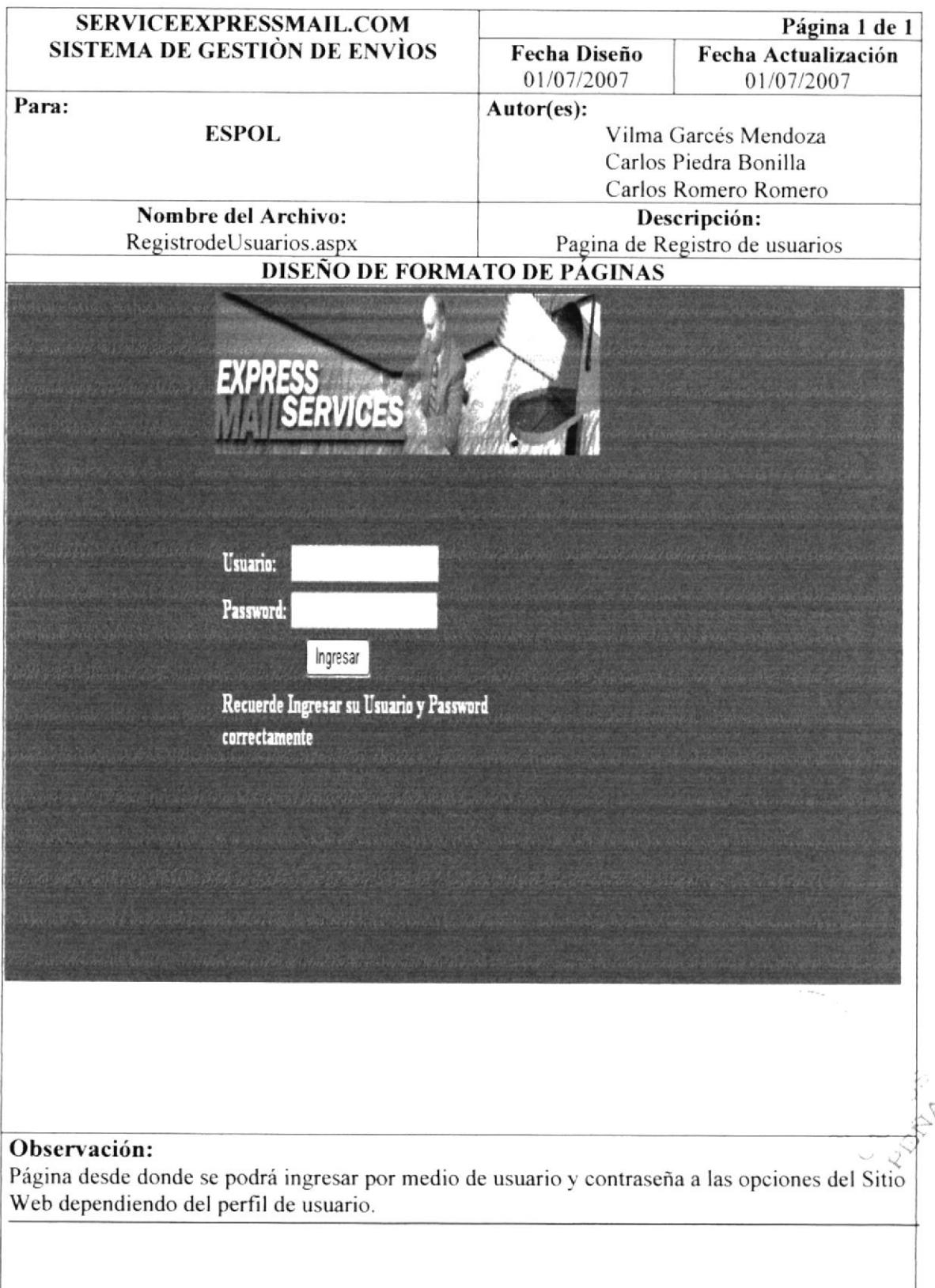

#### 7.3.2. CLIENTES

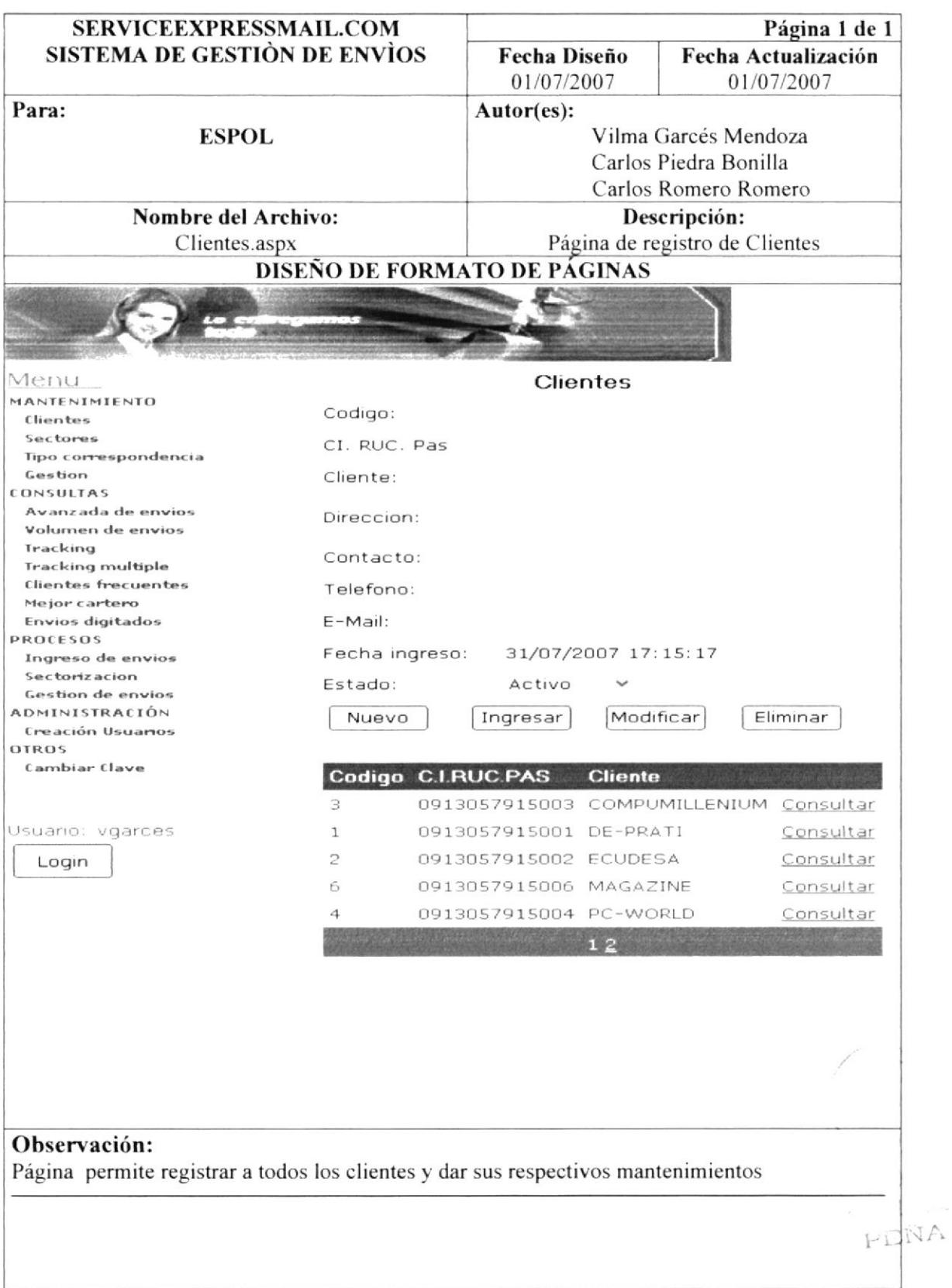

#### 7.3.3. TIPOS DE CORRESPONDENCIA

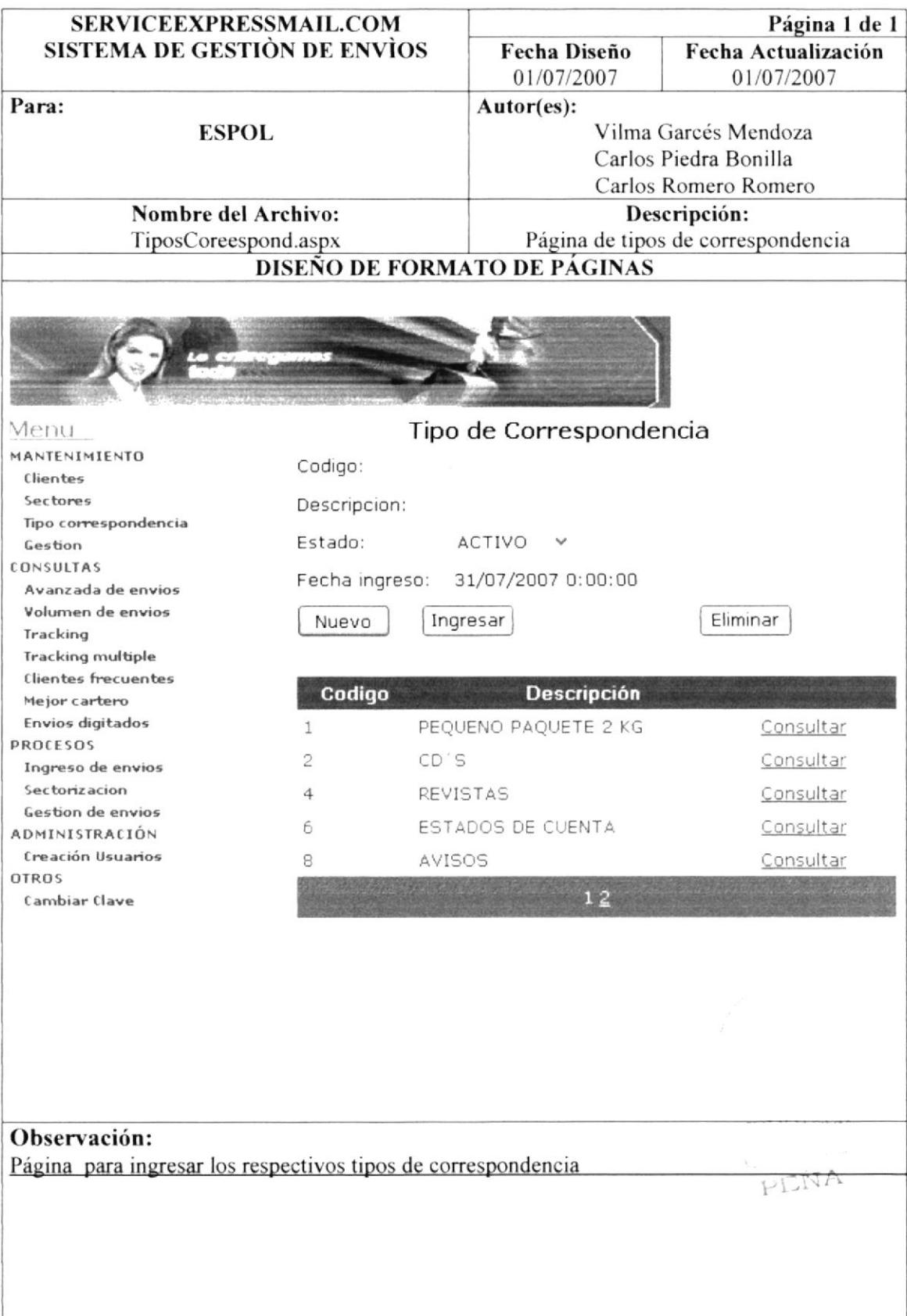

### 7.3.4. SECTORES

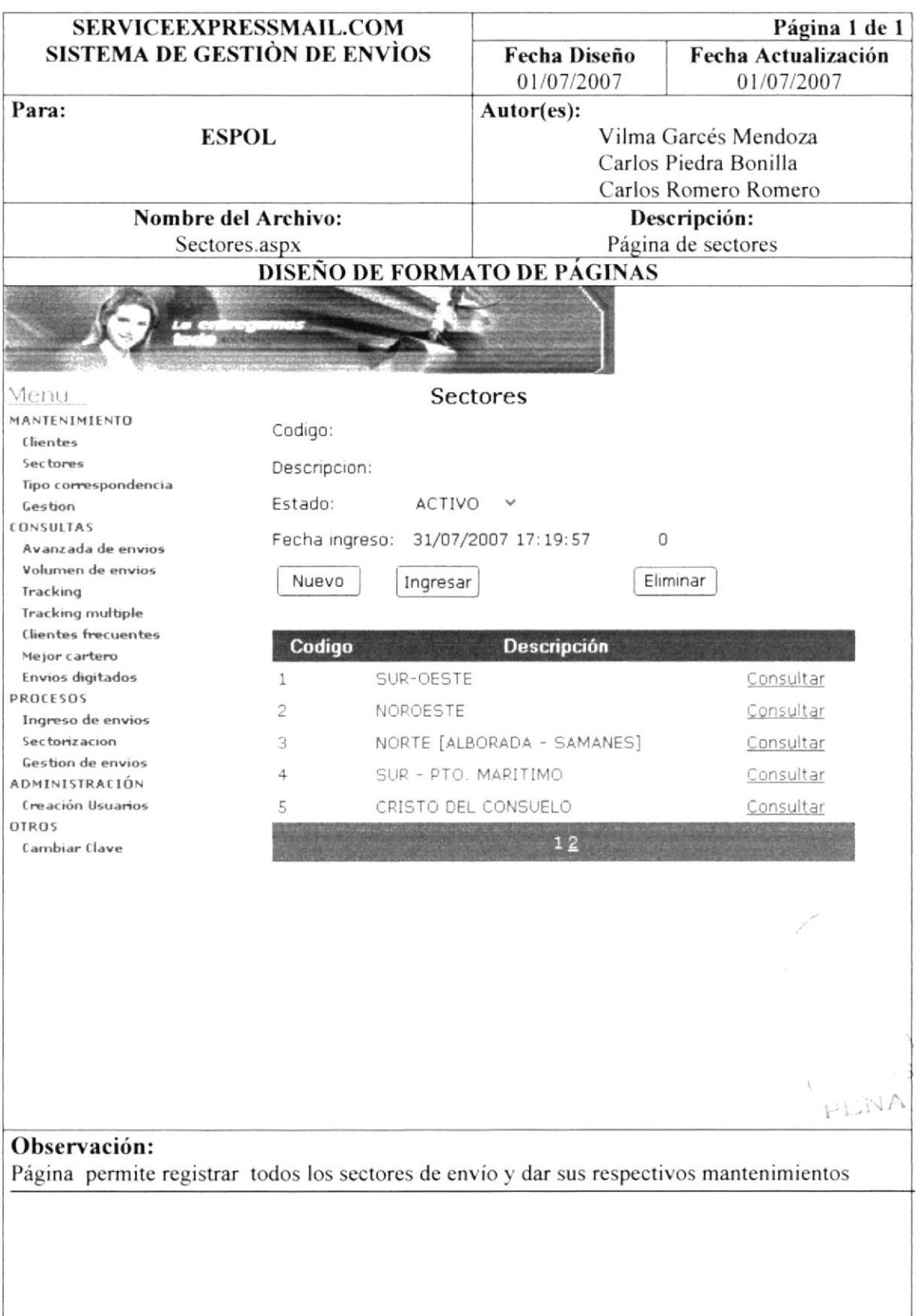

# 7.3.5. GESTIÒN

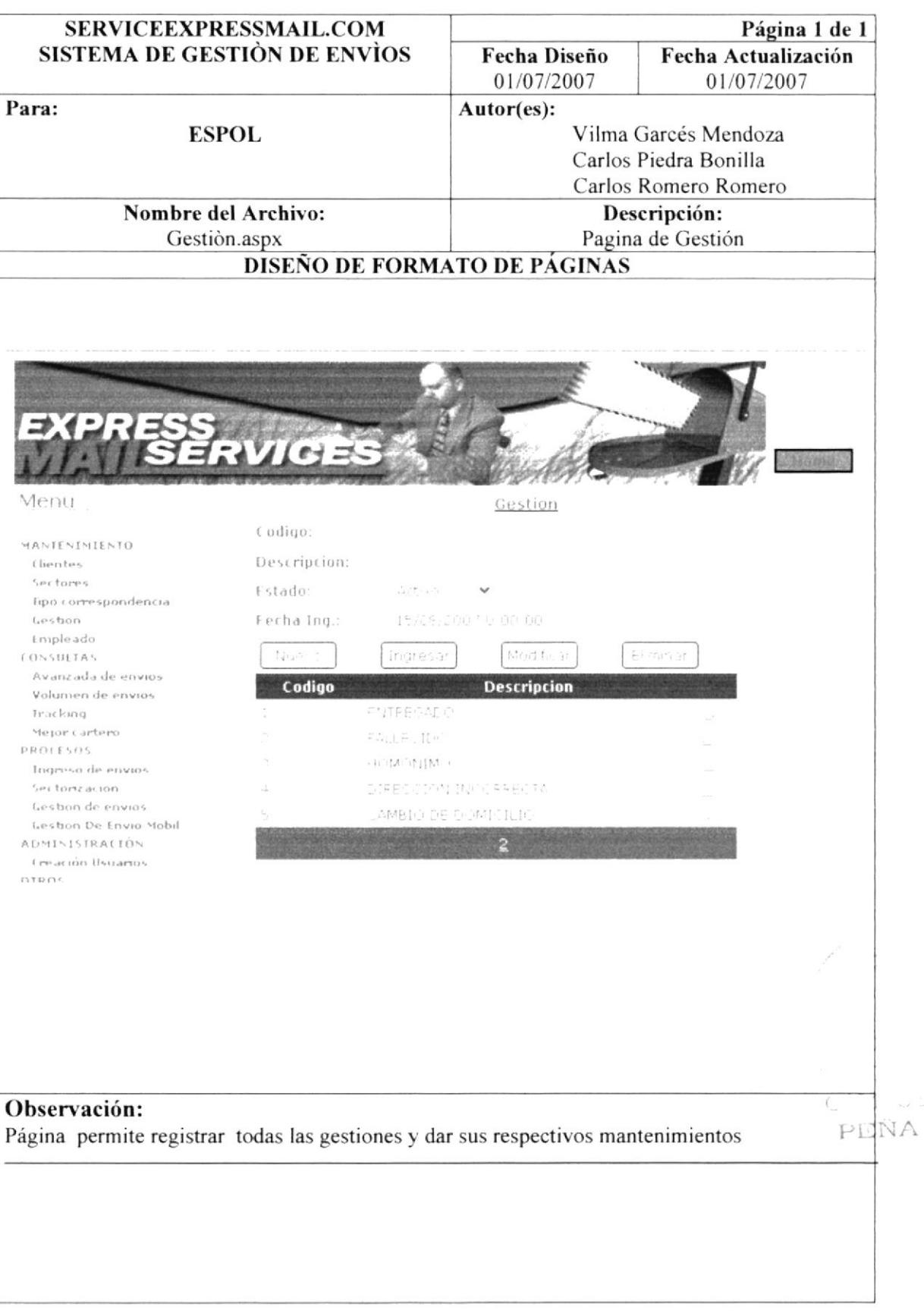

# 7.3.6. EMPLEADOS

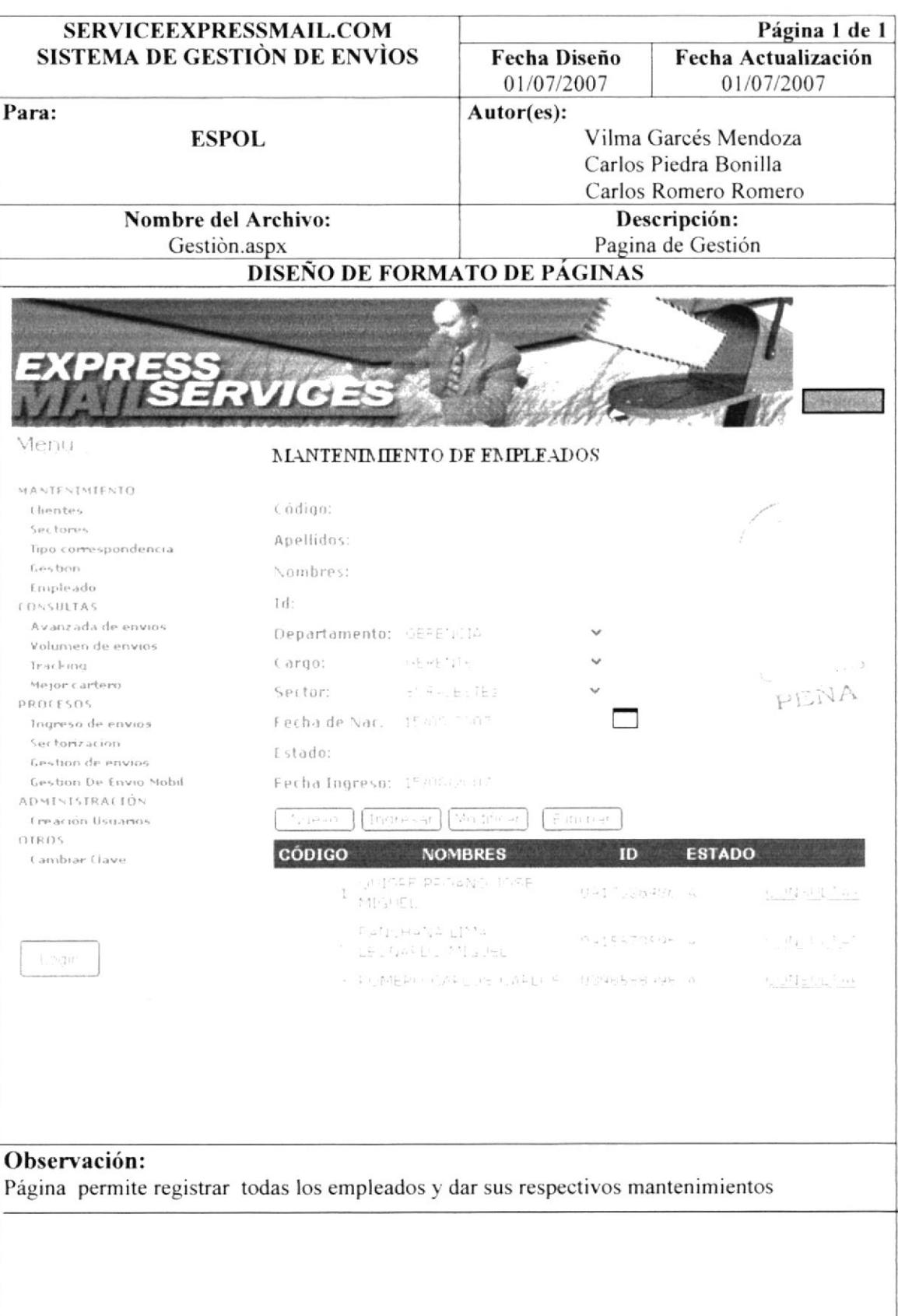

# 7.4. PROCESOS

# 7.4.1. INGRESO DE ENVÌOS

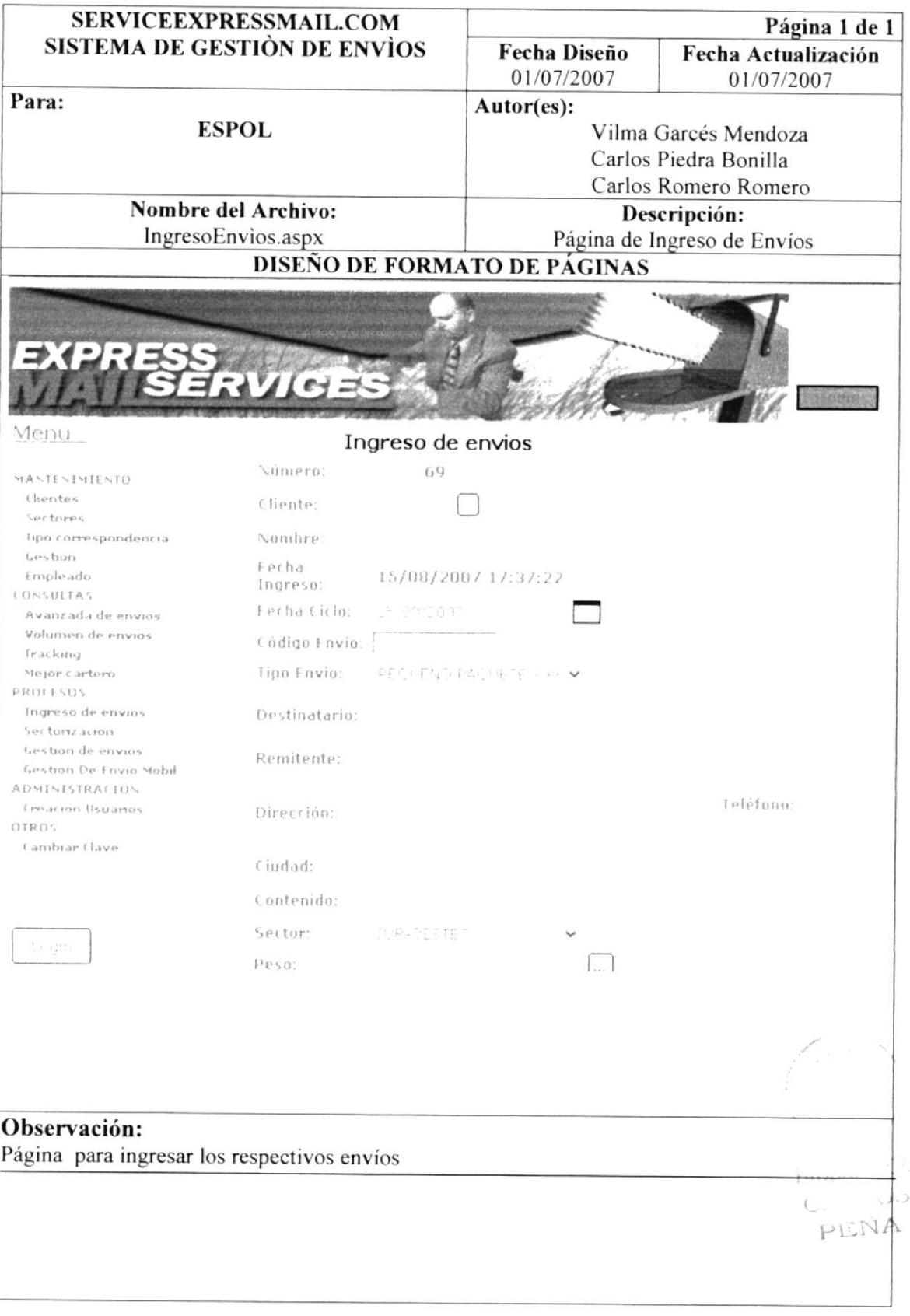

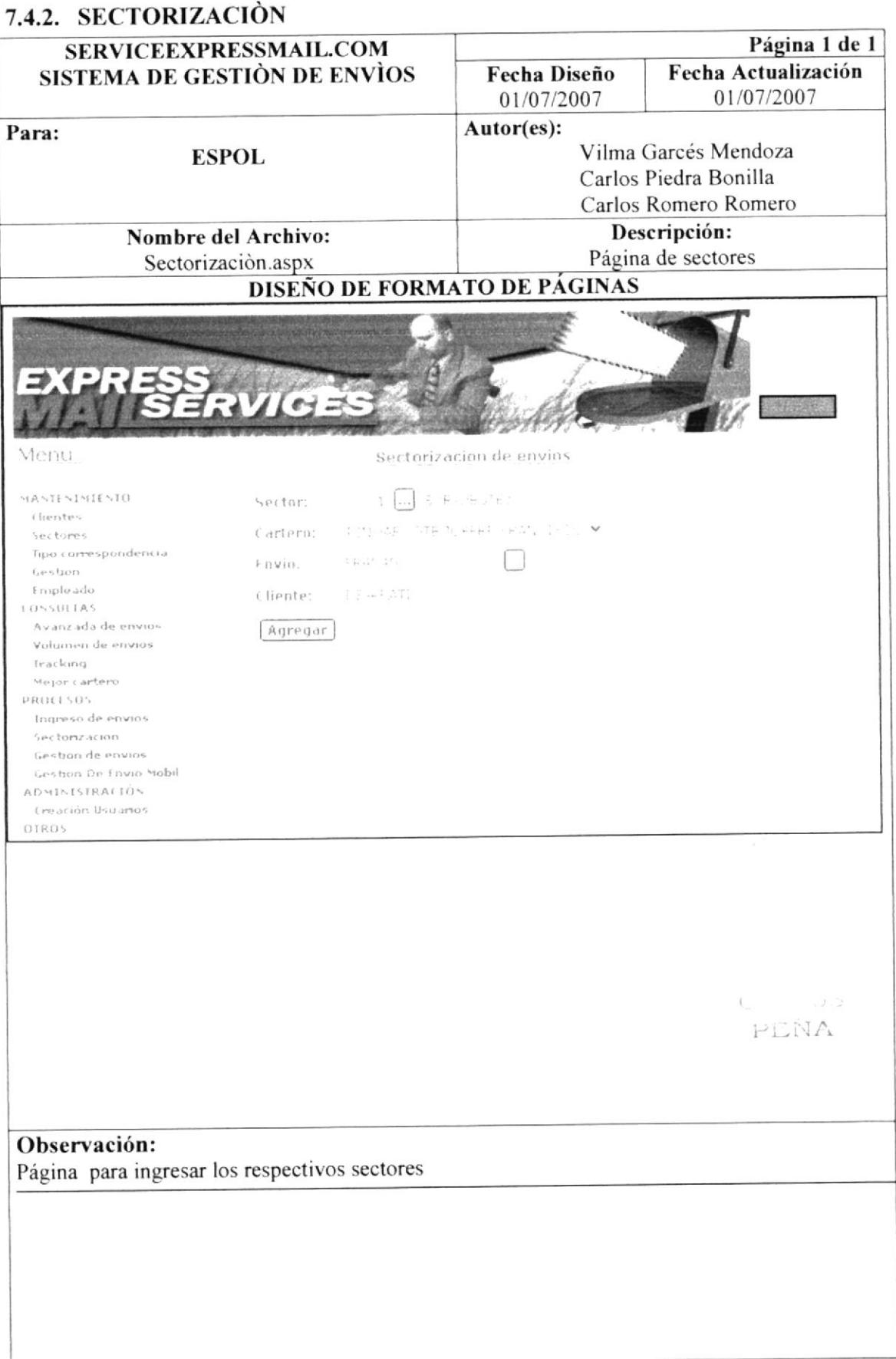

# 7.4.3. GESTIÒN DE ENVÌOS

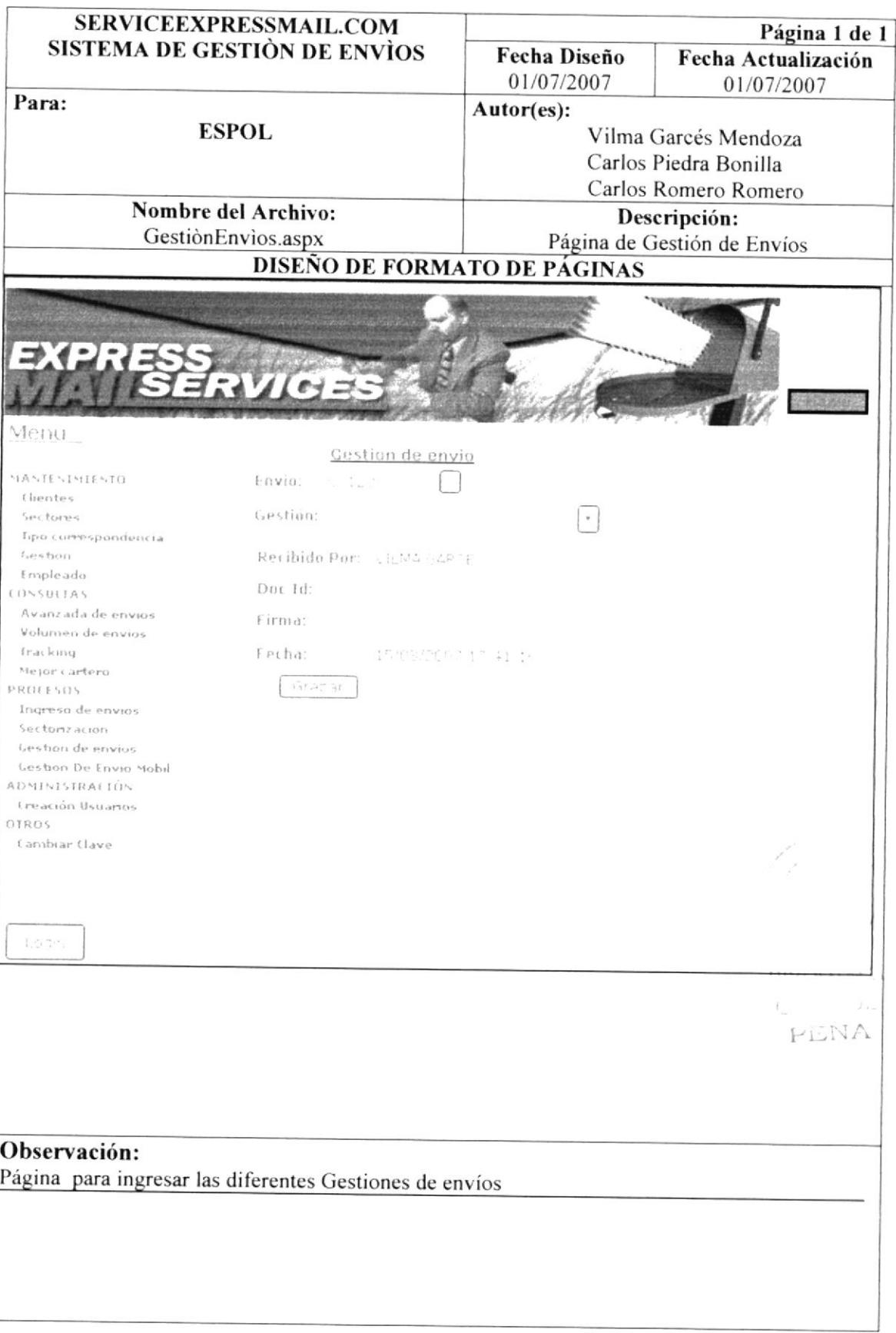

# 7.5. CONSULTAS

# 7.5.1. AVANZADA DE ENVÌOS

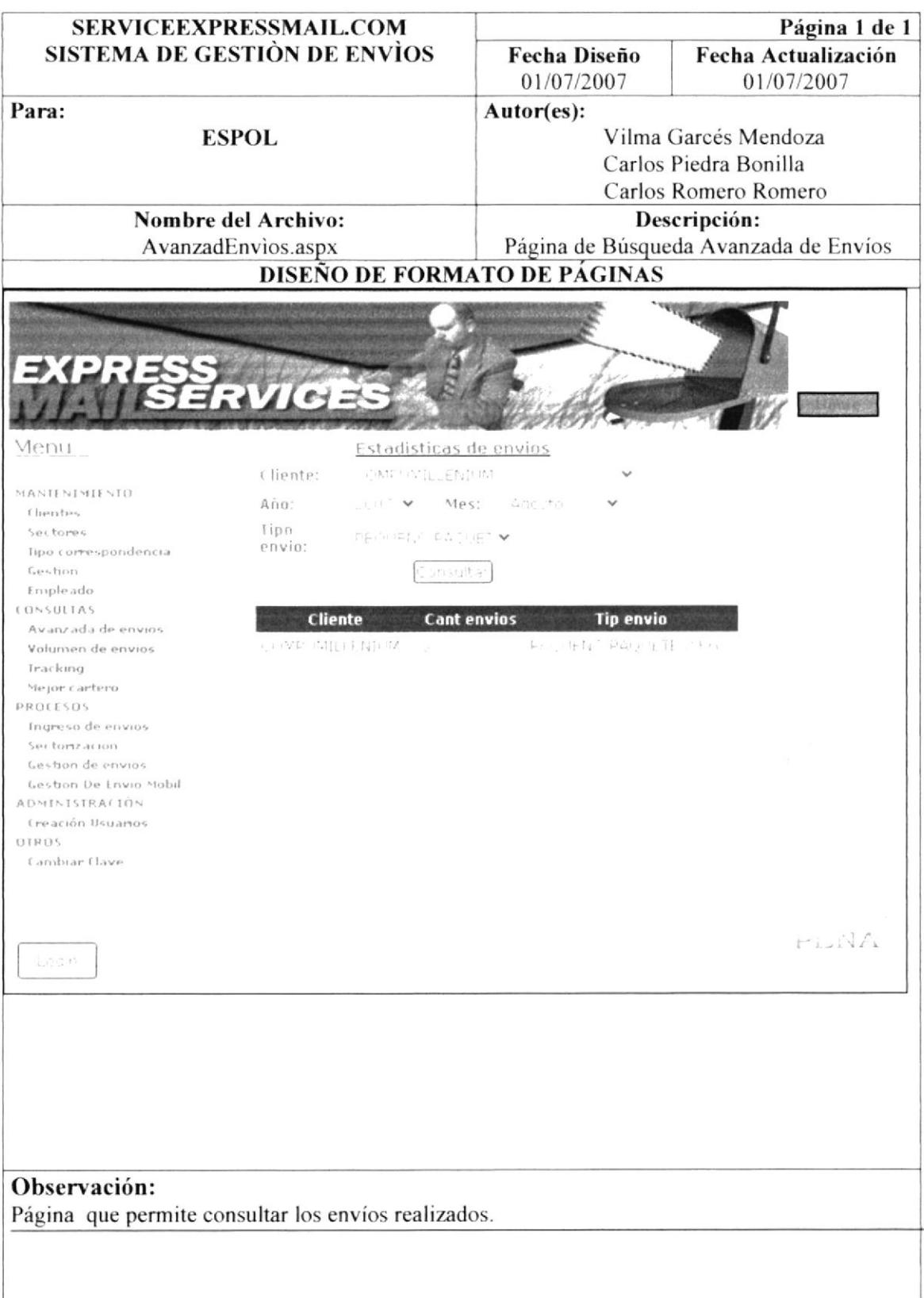

# 7.5.2. VOLUMEN DE ENVÌOS

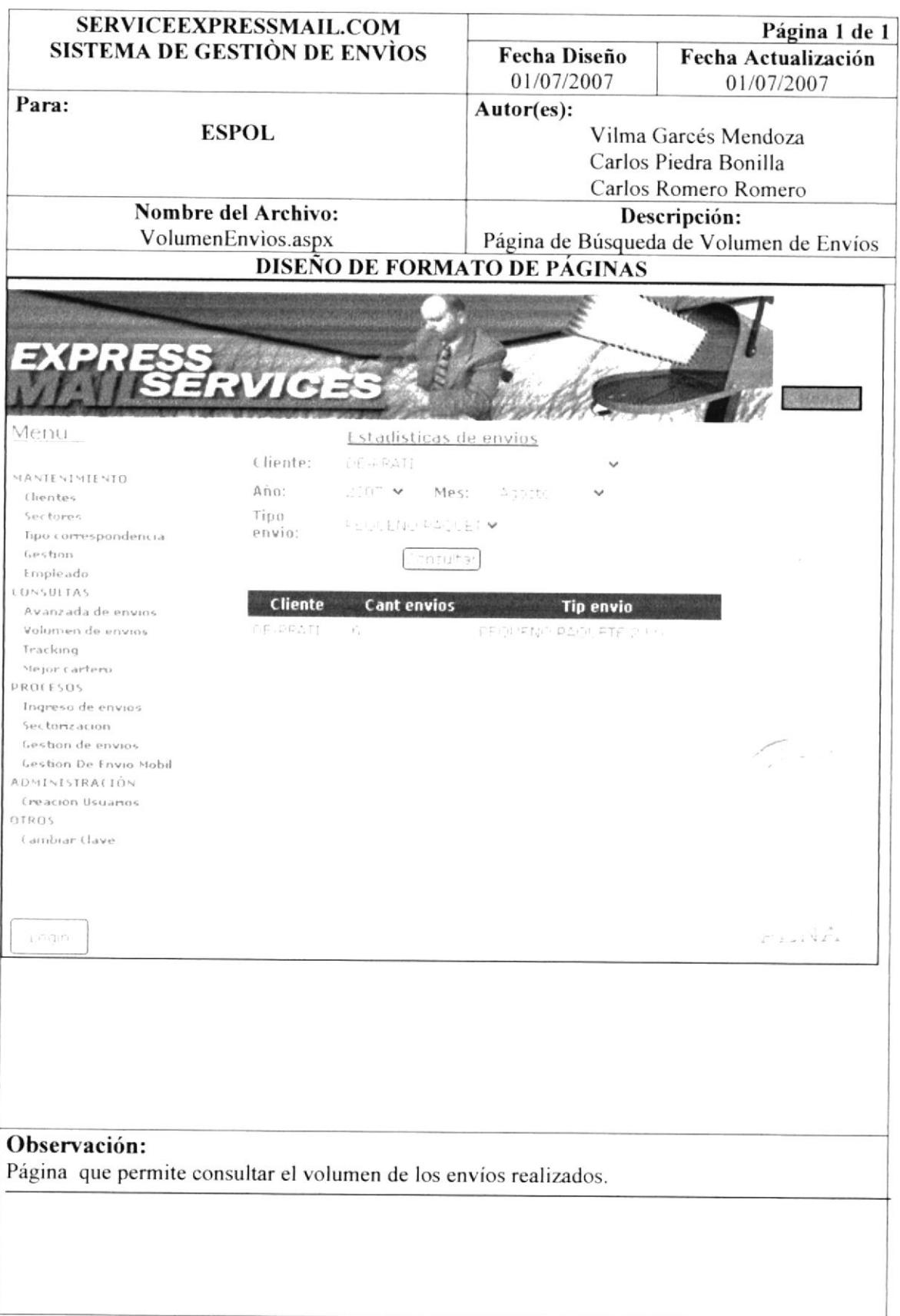

#### 7.5.3. TRACKING

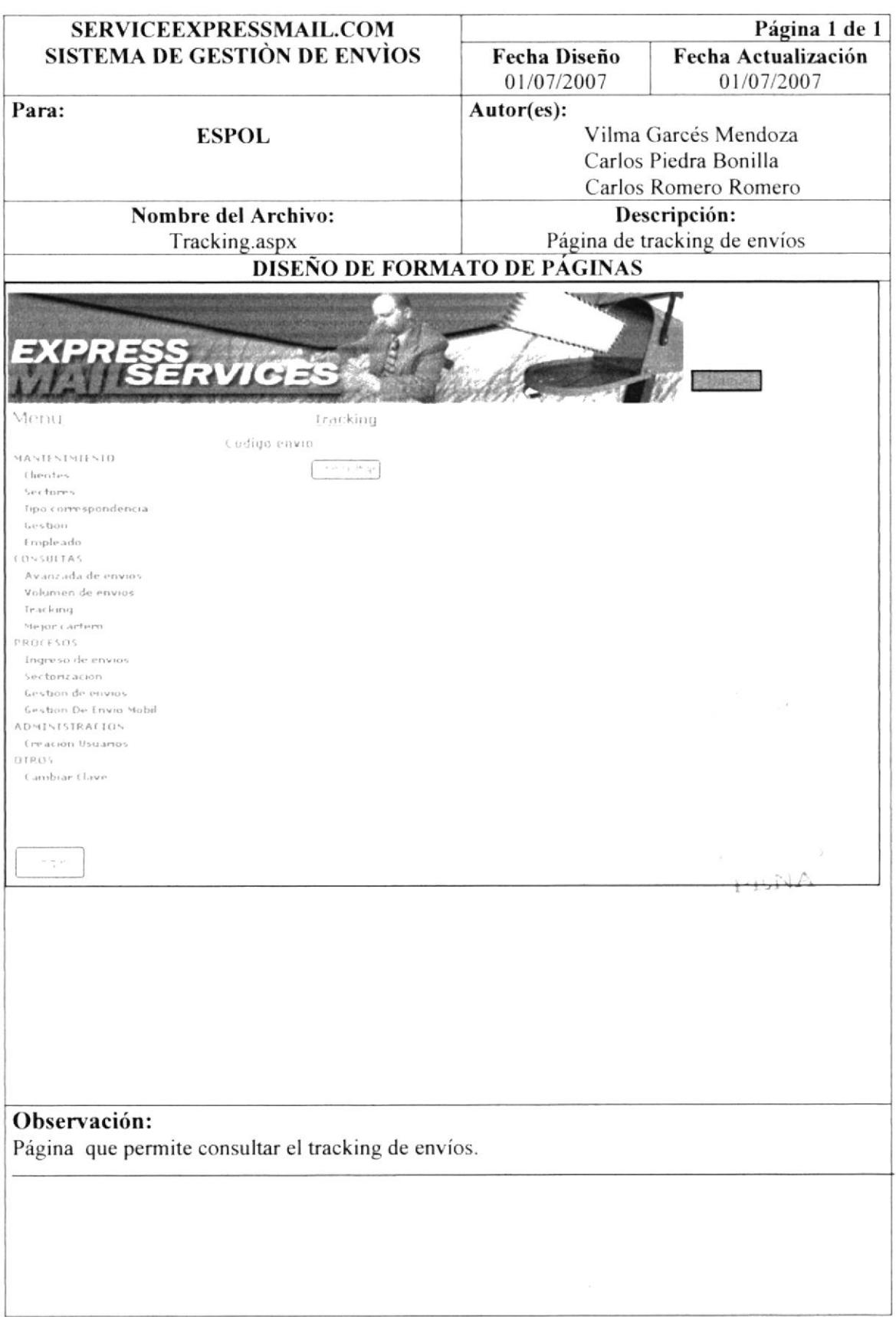

# 7.5.4. MEJOR CARTERO

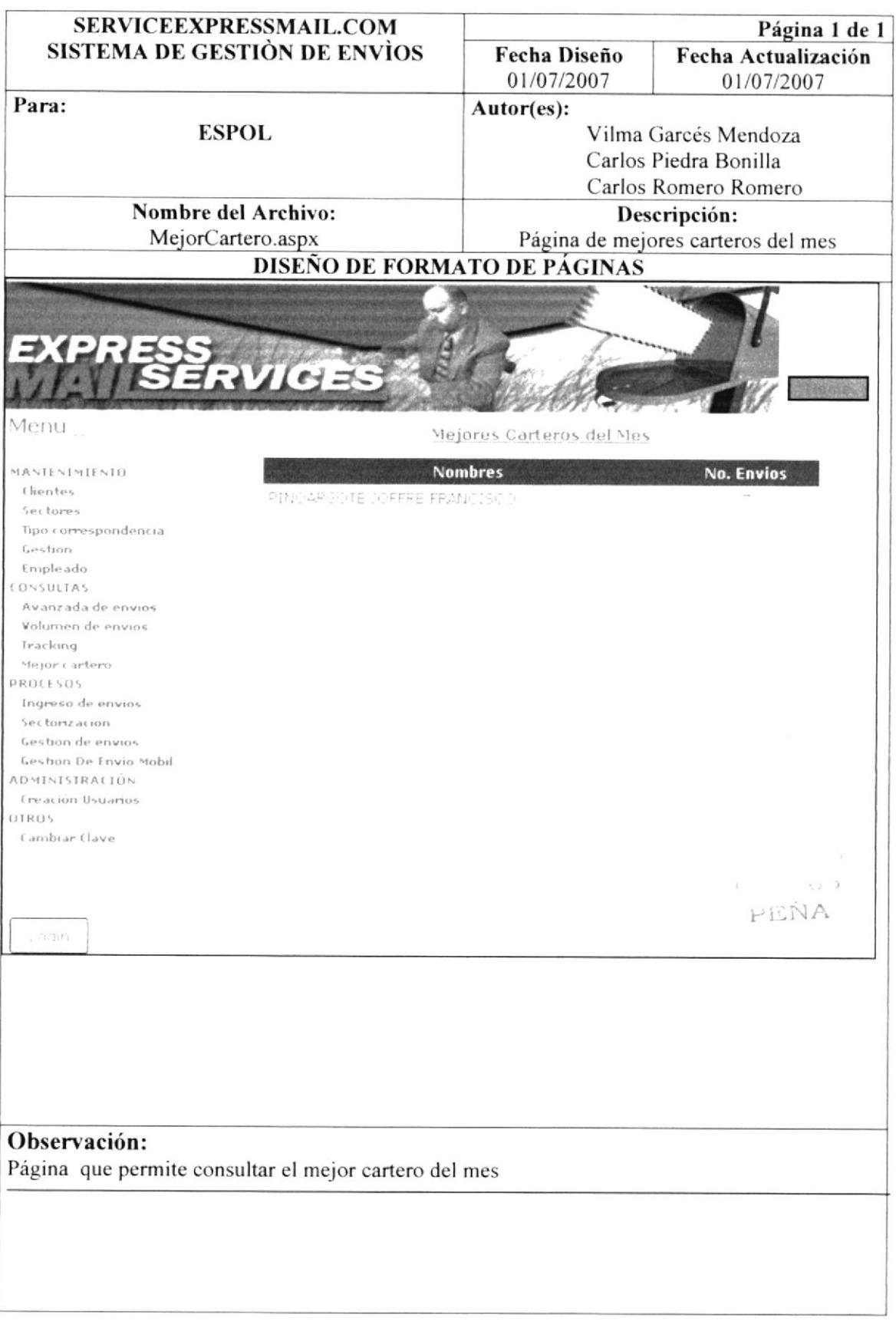

 $\overline{z}$  ,  $z=1,2,3$ PENA

# CAPÍTULO 8

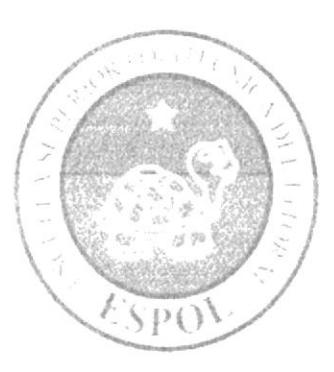

**DISEÑO DETALLADO DE LOS PROGRAMAS** 

# 8. DISEÑO DETALLADO DE LOS PROGRAMAS

#### **DEFINICIÓN DE CLASES**  $8.1.$

Es un molde o prototipo que define un tipo de objeto determinado, una clase define los atributos y métodos que va a tener un objeto. Mediante las clases se pueden crear instantemente objetos de un mismo tipo, estos objetos se distinguen unos de otros a través de su estado, es decir, el valor de sus atributos.

La clase se utiliza para definir la estructura de un objeto, es decir estados (atributos) y comportamiento (métodos). La clase es un concepto abstracto que generalmente no se utiliza directamente en los programas o aplicaciones. Se utilizan objetos concretos que son instancias de una clase determinada. Es algo genérico y abstracto, es similar a una idea.

Las clases ofrecen el beneficio de reutilización, utilizaremos la misma clase para crear distintos objetos, de allí se pueden aprovechar heredando una labor concreta.

 $\mathbb{H}$  ,  $\mathbb{N}\Lambda$ 

# 8.2. CLASES DEL SITIO SERVICEEXPRESSMAIL.COM

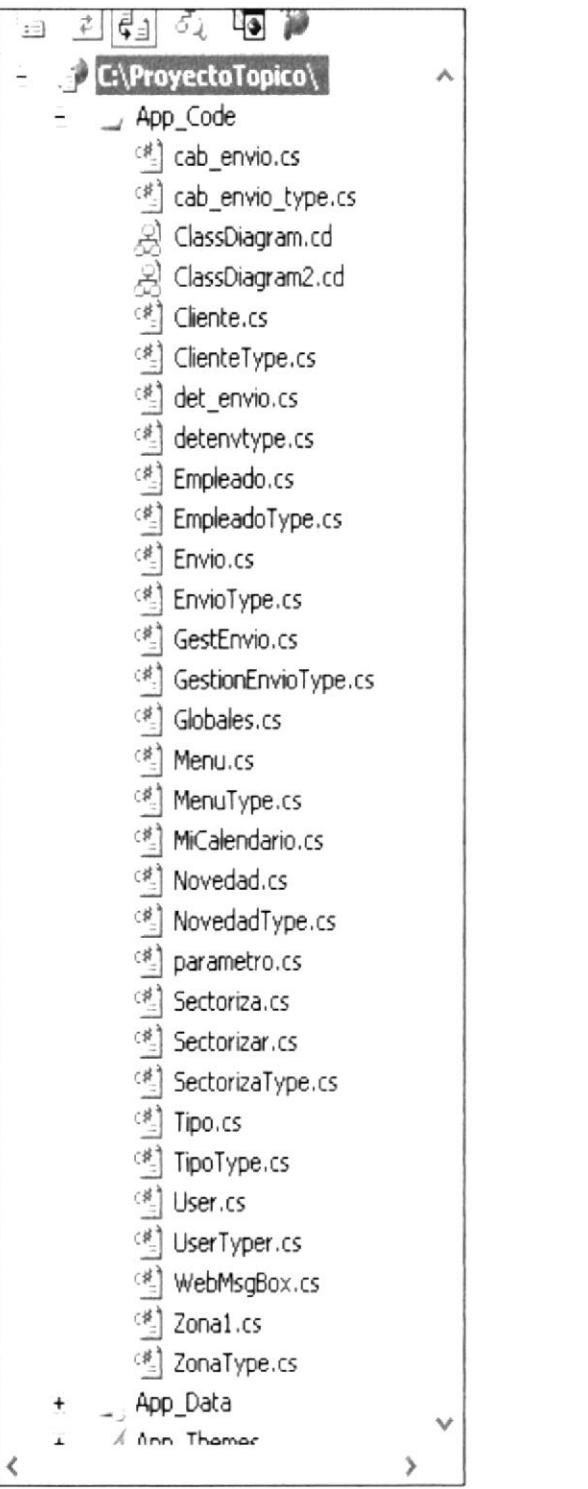

**EDCOM** 

 $\ddot{\phantom{0}}$ 

 $\label{eq:1} \begin{array}{cccccccccc} 0 & \cdots & \cdots & 0 & 0 \\ \end{array}$ PENA

# 8.3. DISEÑO DE CLASES

#### 8.3.1. CAB ENVIO

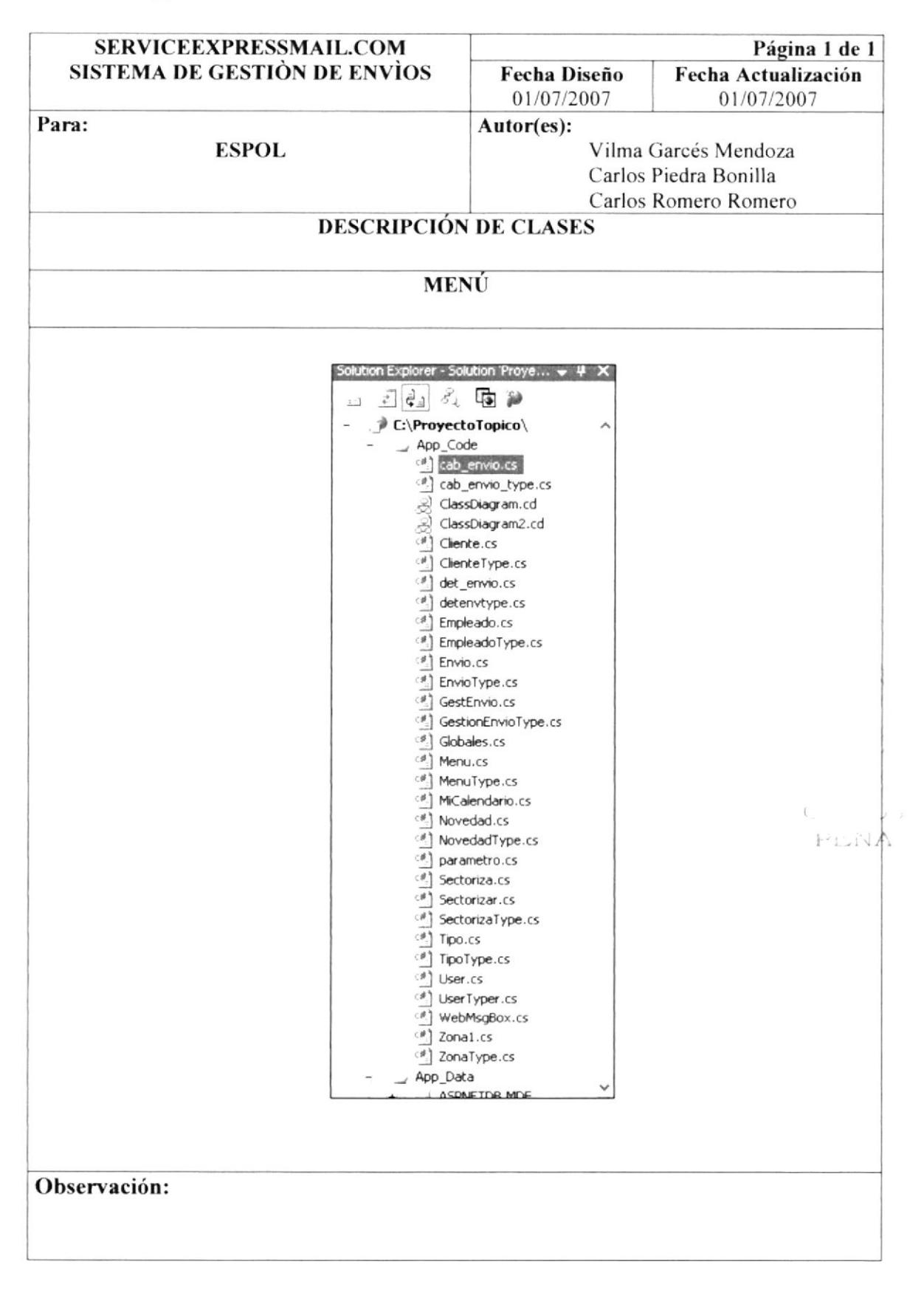

# 8.3.2. DET\_ENVIO

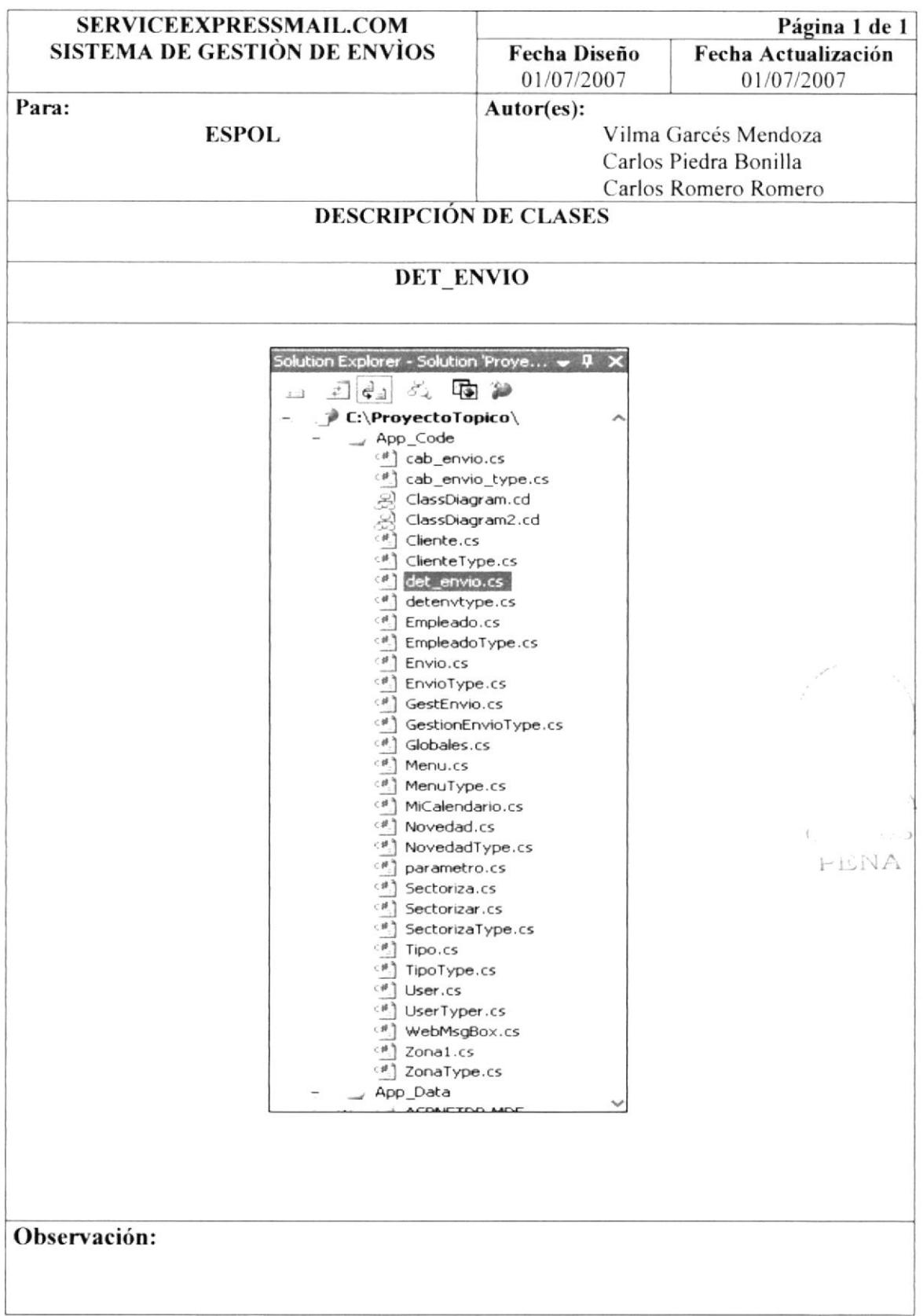

#### 8.3.3. EMPLEADO

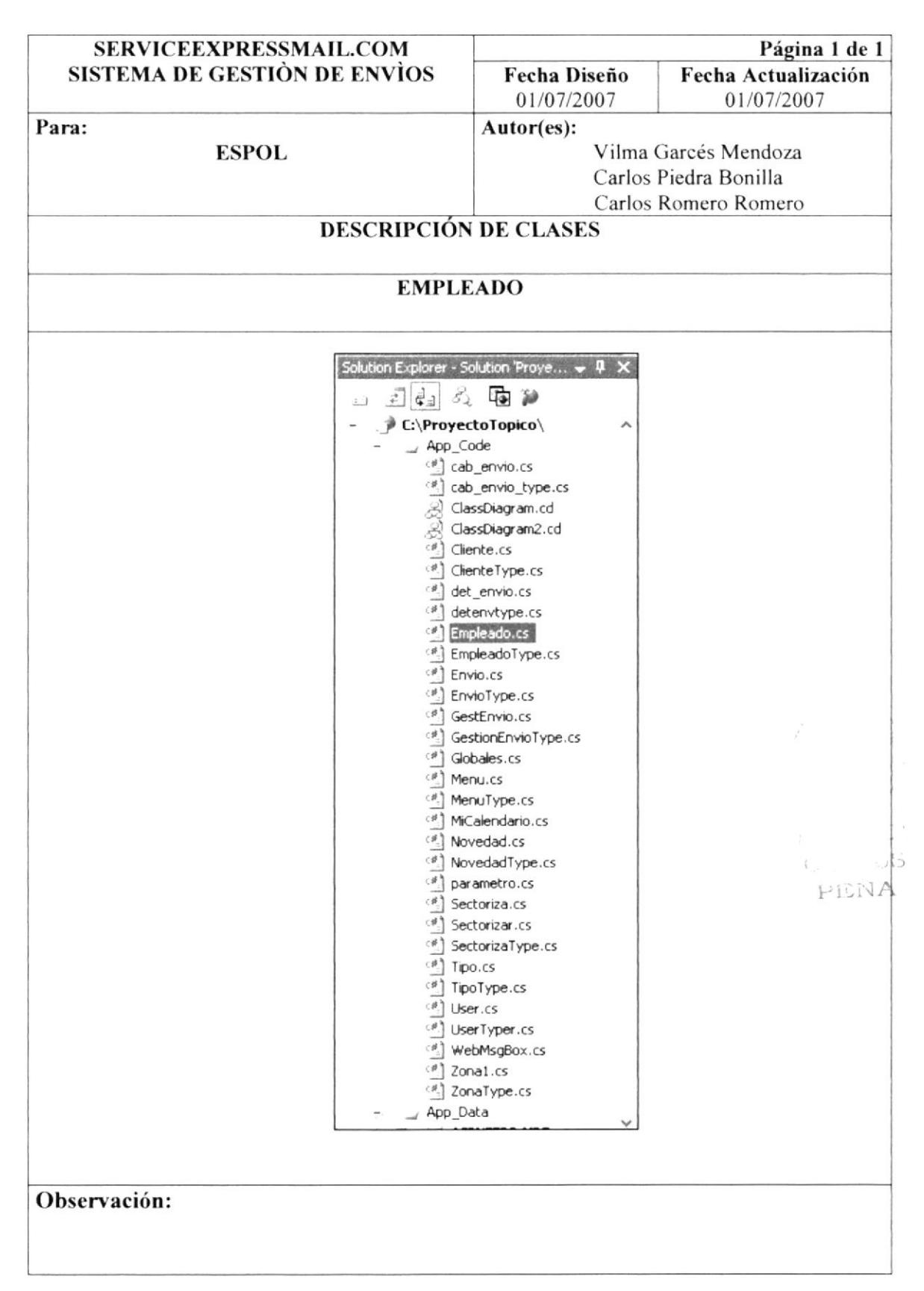

### 8.3.4. ENVÌO

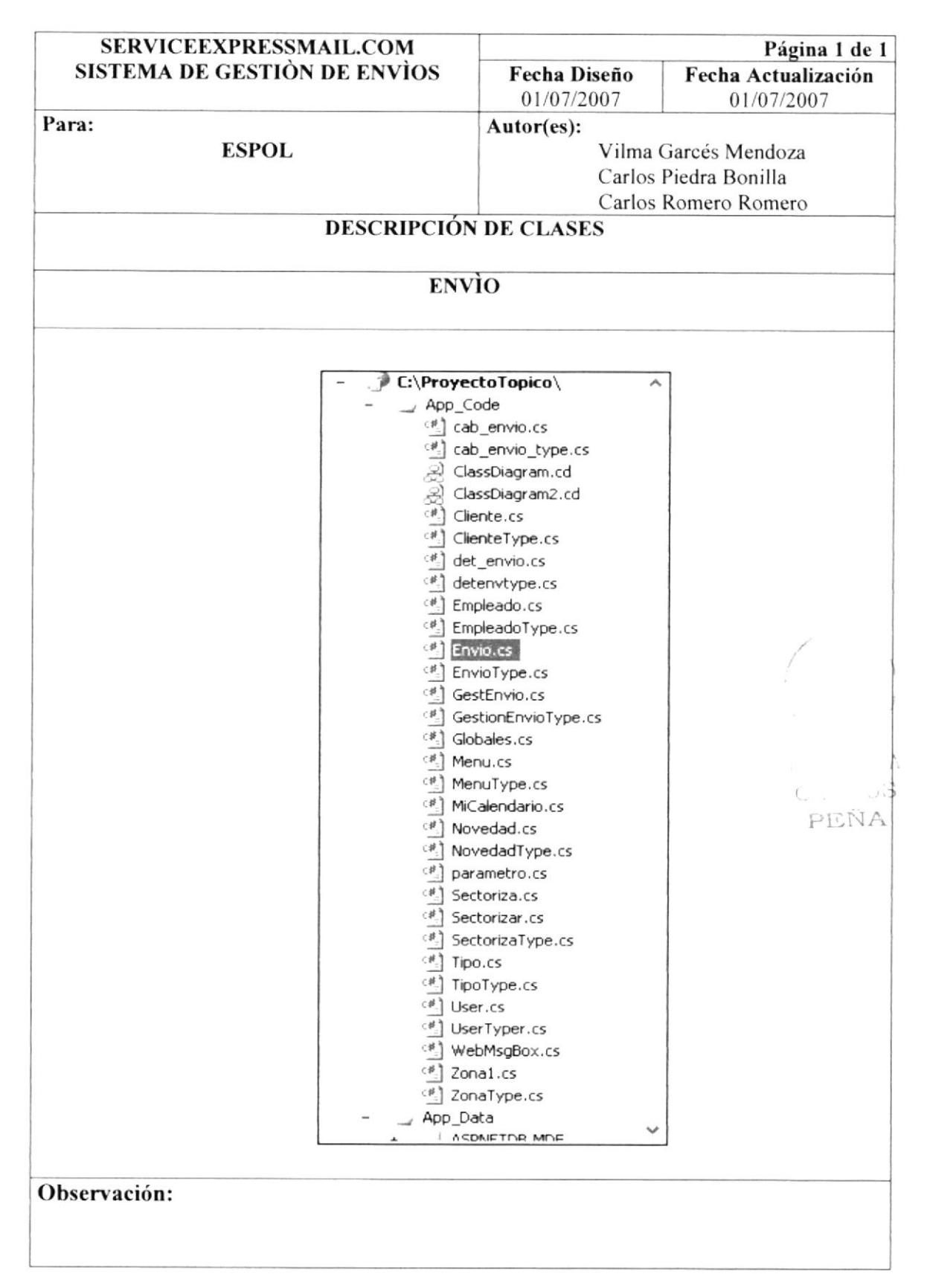

#### 8.3.5. GEST\_ENVIO

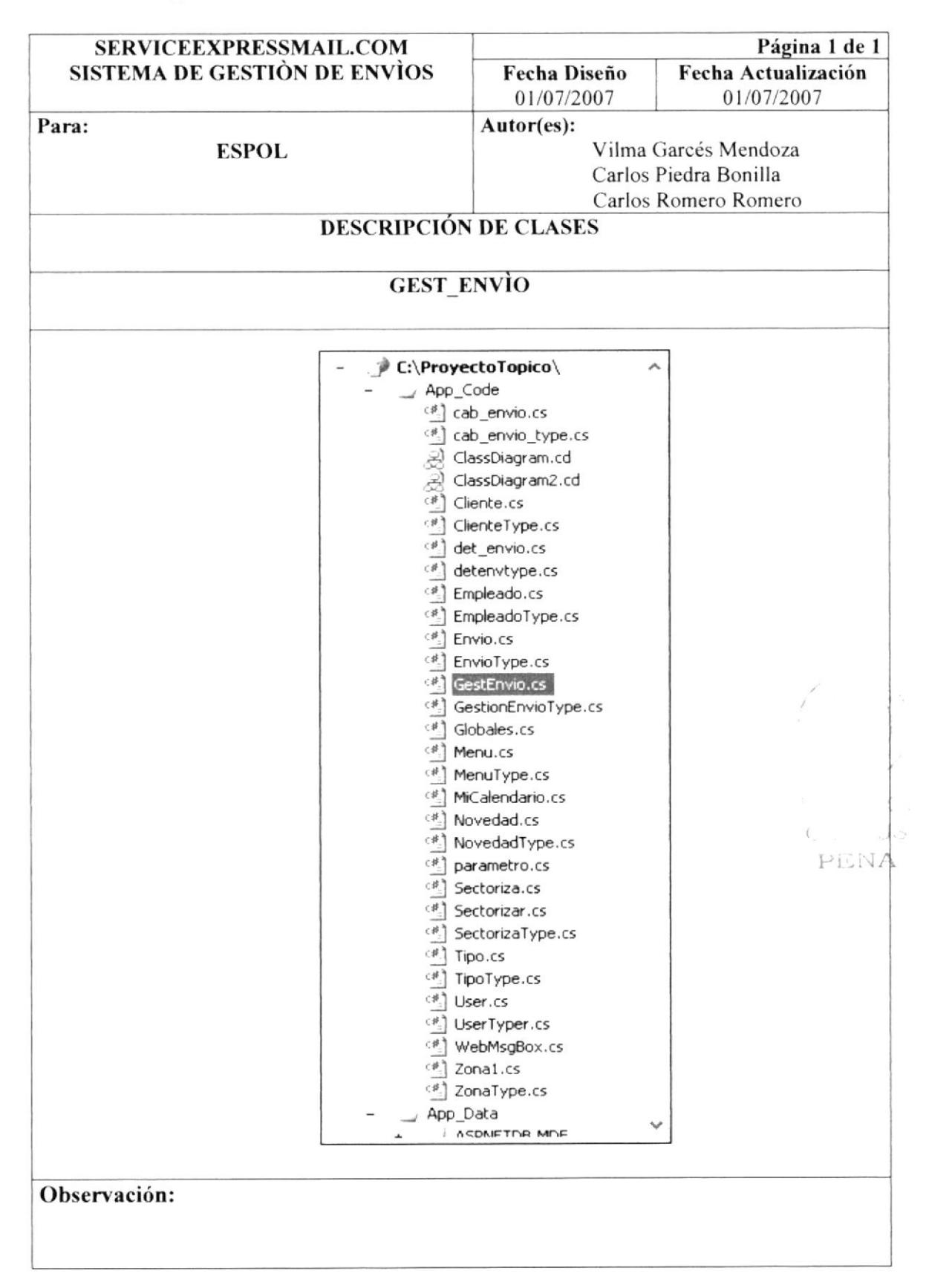

#### 8.3.6. MENU

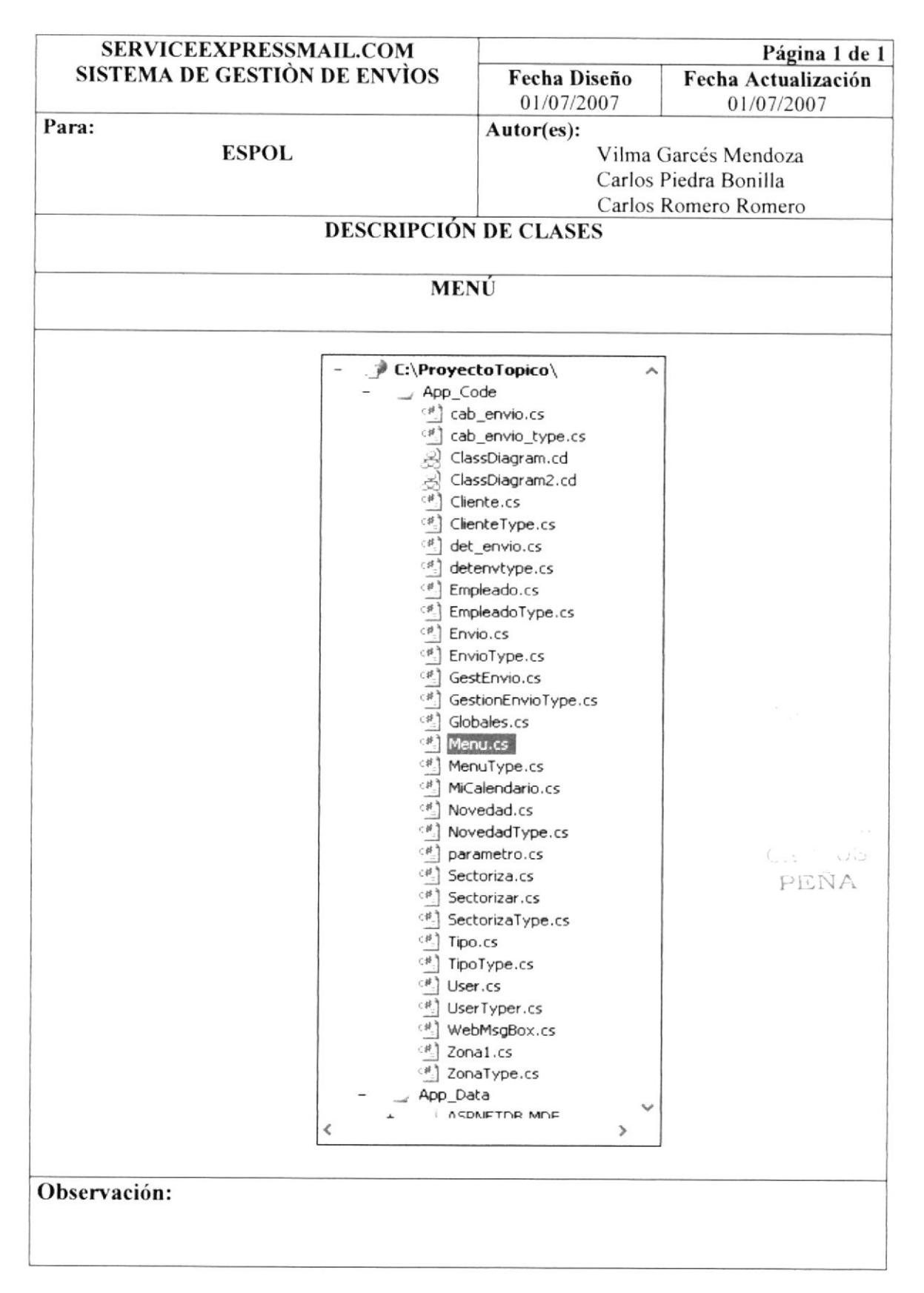

#### 8.3.7. MICALENDARIO

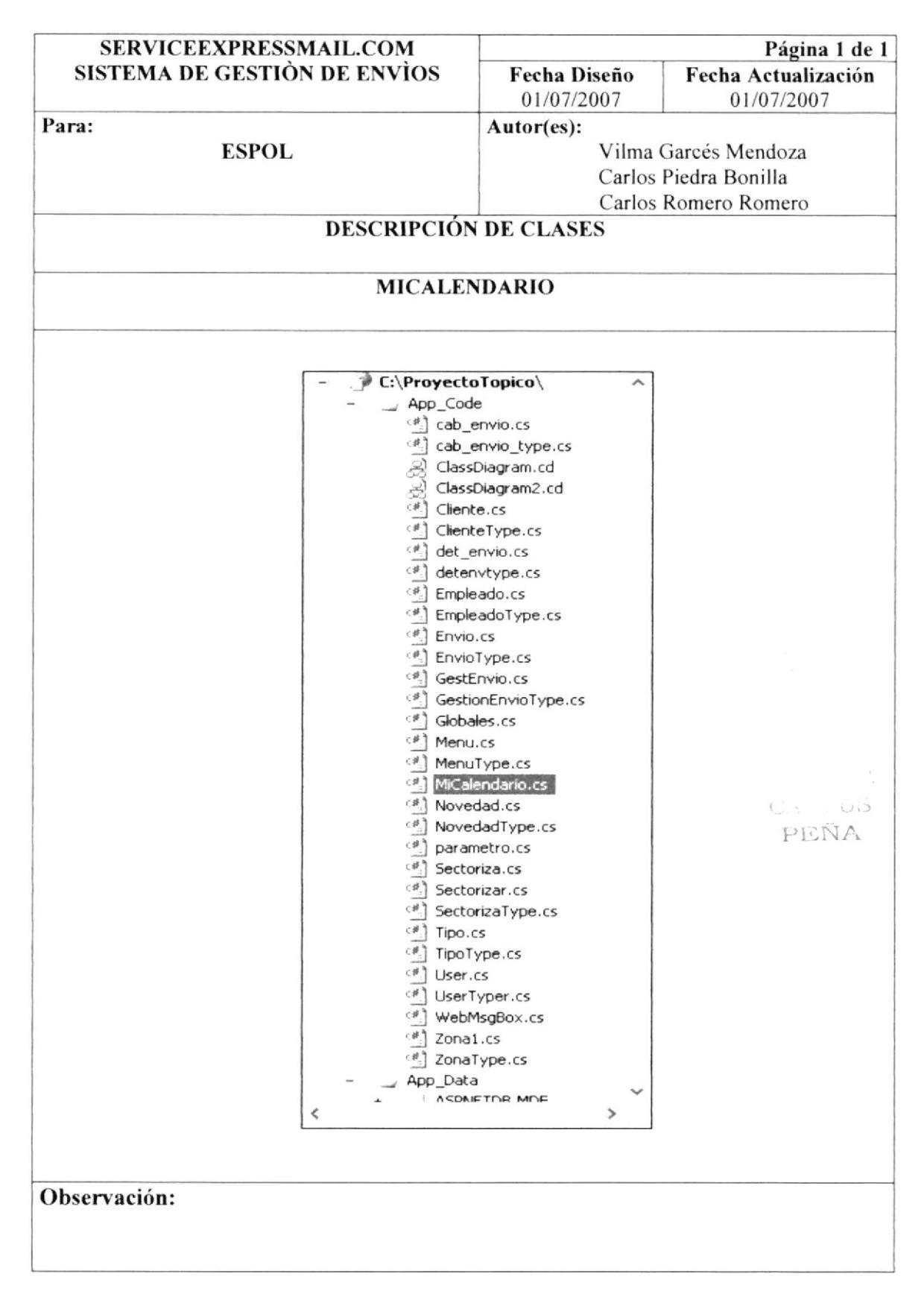

#### 8.3.8. NOVEDAD

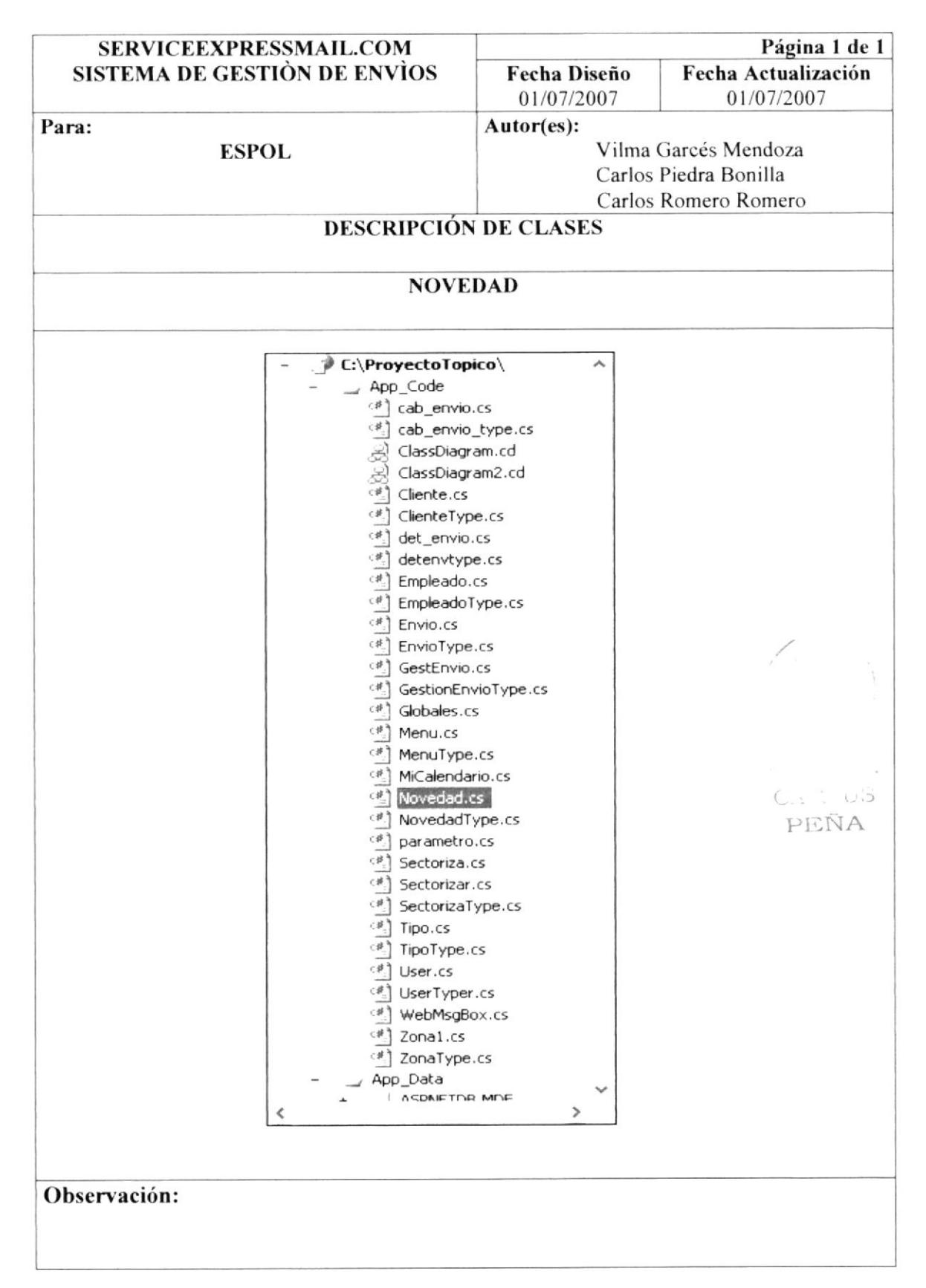

#### 8.3.9. PARAMETRO

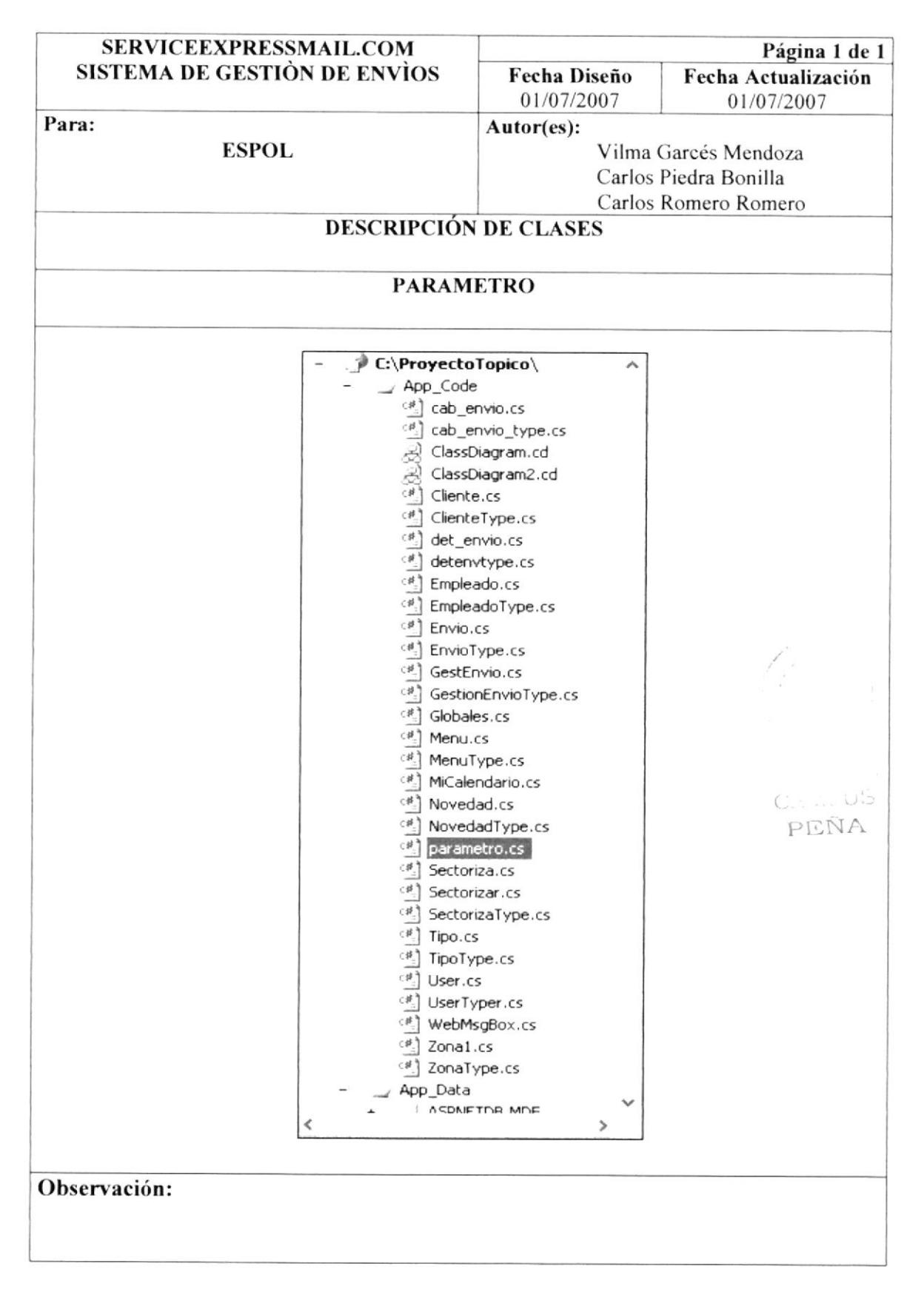
#### 8.3.10. SECTORIZA

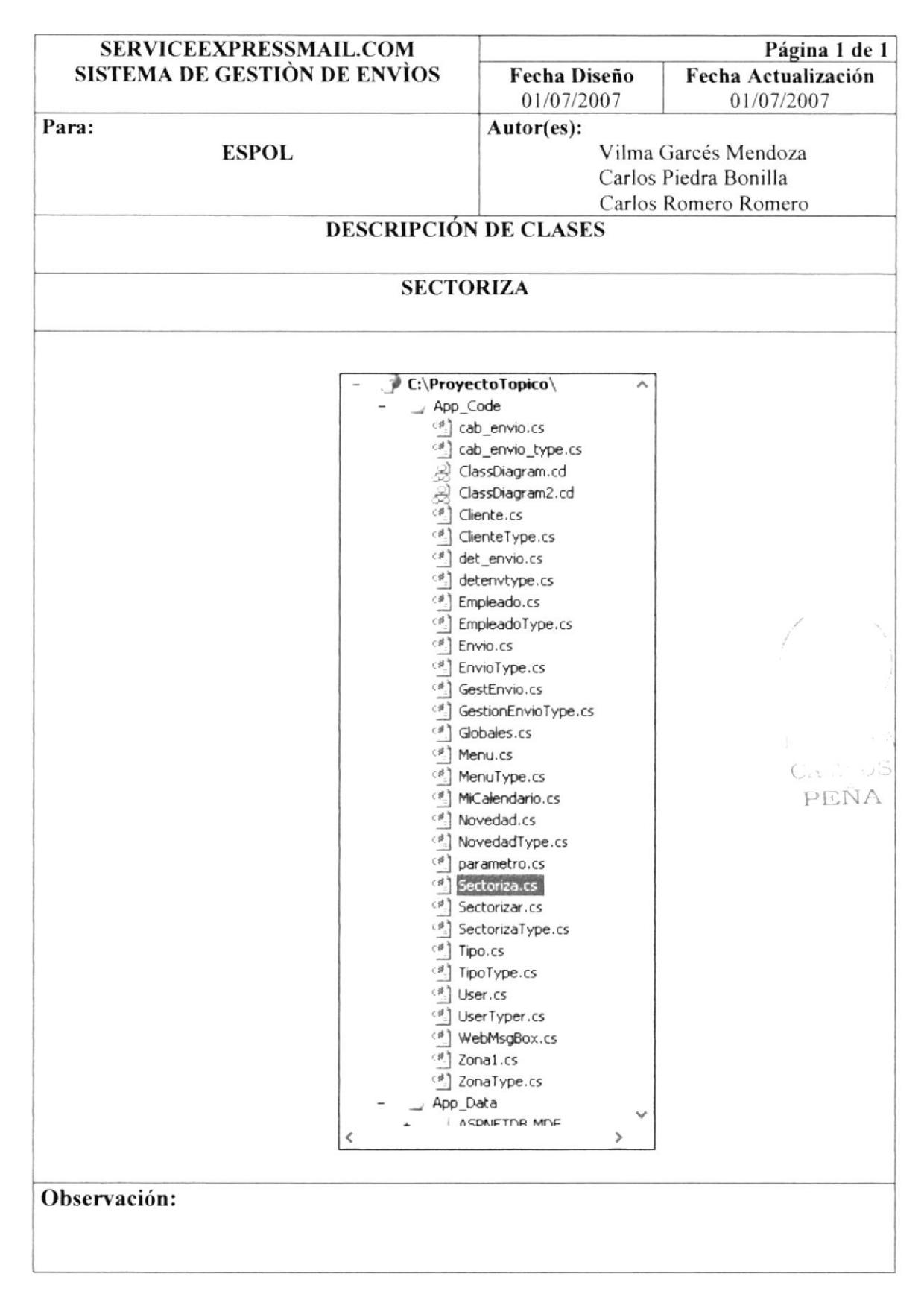

#### 8.3.11. SECTORIZAR

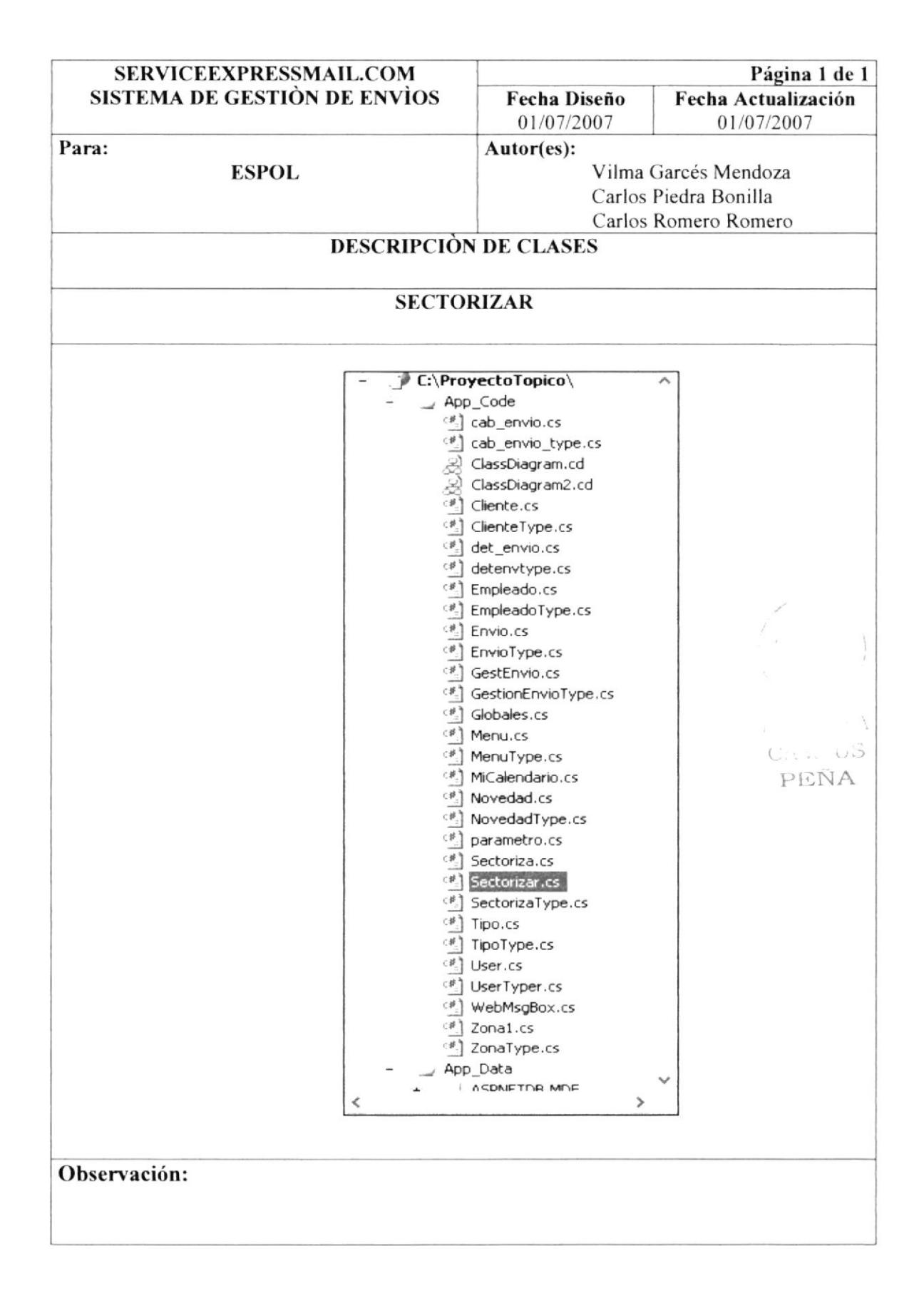

#### 8.3.12. TIPO

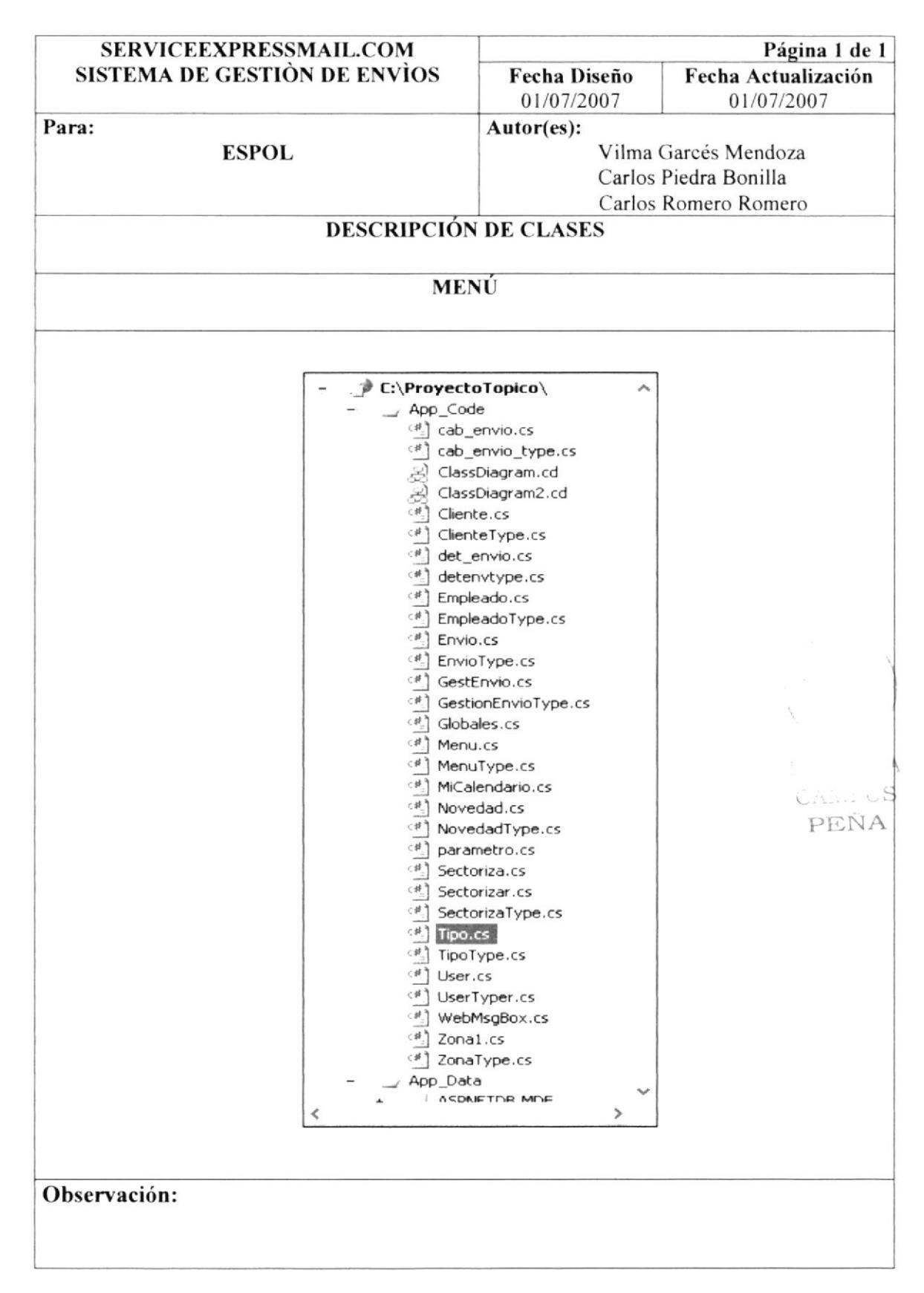

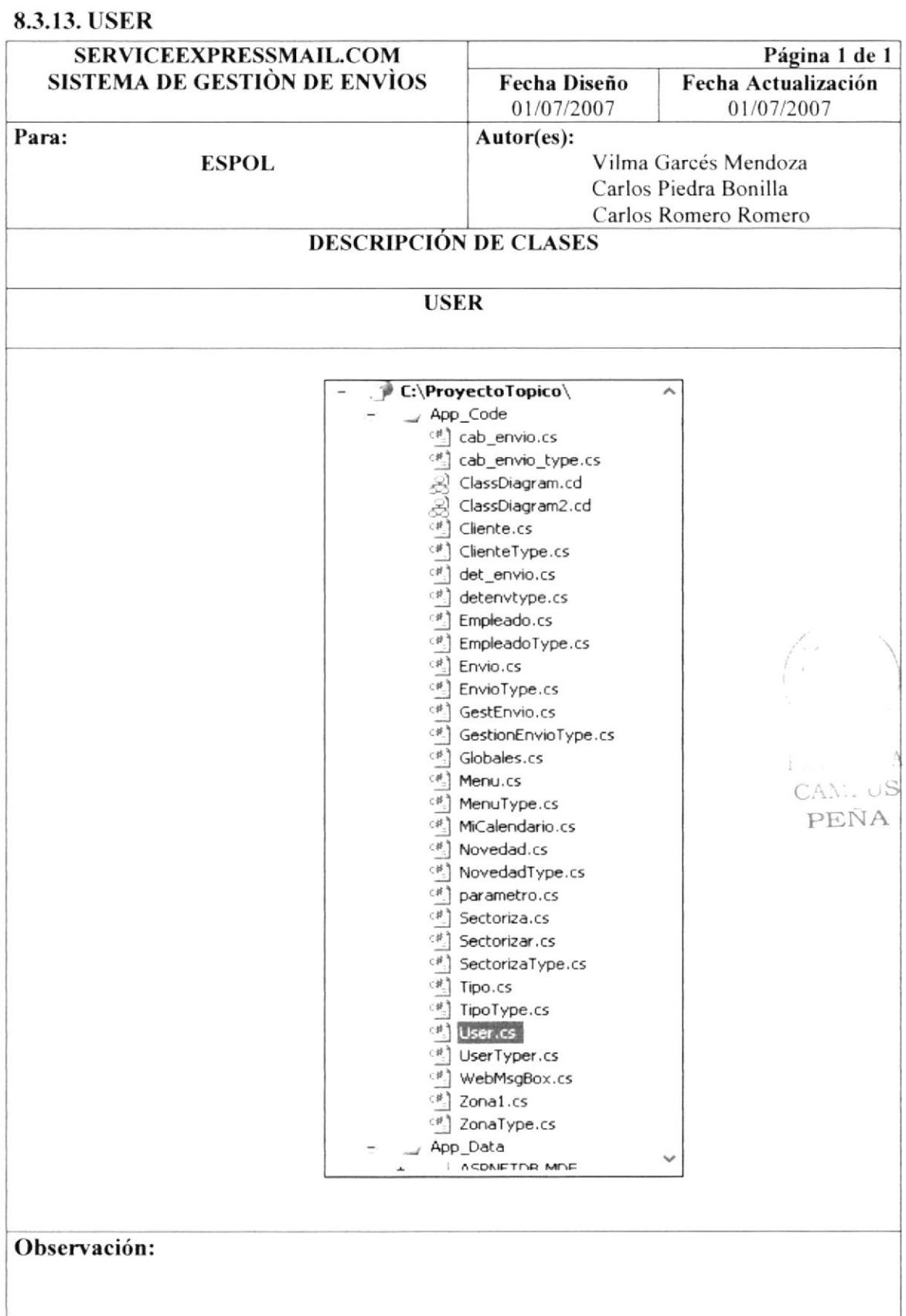

#### 8.3.14. ZONA1

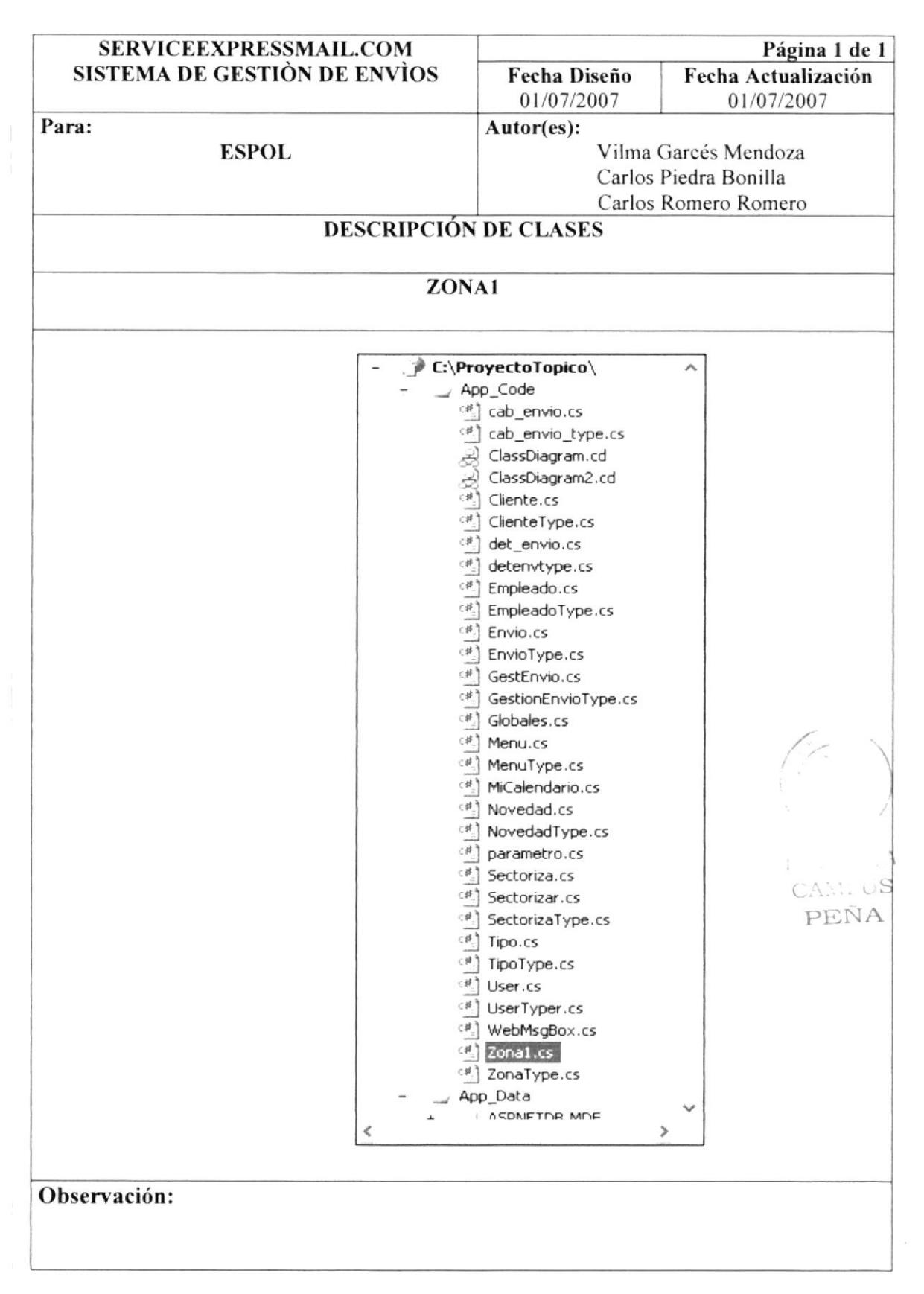

00

C.U.LUS PEÑA

# CAPÍTULO 9

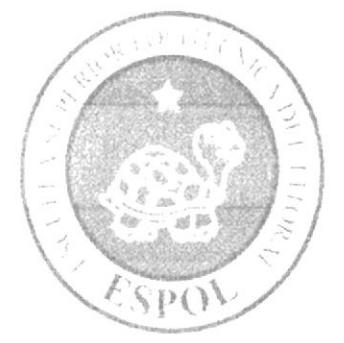

## SEGURIDADES DEL SITIO

### 9. SEGURIDADES DEL SITIO

El Sitio Web esta diseñado del tal forma que se separa la interfaz de Usuario, la lógica del negocio y las conexiones a Base de Datos, además el uso de Sesiones hace más complejo que el Sitio Web pueda ser fácilmente vulnerado.

Se cuenta con el Cliente de Bases de Datos System.Data.SqlClient (Proveedor de datos de .NET Framework para conectarse a los Motores MsSQL Server 7.0 o superior) El cual describe una colección de clases utilizada para tener acceso a la base de datos de SQL Server.

 $\mathbb{R}^+$  ,  $\mathbb{R}^+$ **CAMFUS** PEÑA

 $\label{eq:2.1} \frac{1}{\sqrt{2}}\sum_{i=1}^n\frac{1}{\sqrt{2}}\sum_{i=1}^n\frac{1}{\sqrt{2}}\sum_{i=1}^n\frac{1}{\sqrt{2}}\sum_{i=1}^n\frac{1}{\sqrt{2}}\sum_{i=1}^n\frac{1}{\sqrt{2}}\sum_{i=1}^n\frac{1}{\sqrt{2}}\sum_{i=1}^n\frac{1}{\sqrt{2}}\sum_{i=1}^n\frac{1}{\sqrt{2}}\sum_{i=1}^n\frac{1}{\sqrt{2}}\sum_{i=1}^n\frac{1}{\sqrt{2}}\sum_{i=1}^n\frac$ 

 $\mathcal{N}$ 

CAMPUS<br>PEÑA